# **INTRODUCCIÓN**

La radio es el medio de comunicación social por excelencia, ya que a través de los años se ha convertido en un medio de difusión masivo por su gran alcance y alta penetración social, todo esto gracias a su valioso número de receptores existentes en el mercado y por otro lado, a la simplicidad de su funcionamiento y producción que lo hacen reducir sus costos.

Es así como la radio ha venido ganando espacios dentro de los avances tecnológicos y comunicacionales de las sociedades actuales, incluyendo el uso del Internet como uno de sus aliados principales, de esta forma continúan nutriéndose el uno del otro, creando un espacio en el que, de manera efectiva, sea posible difundir informaciones o publicitar lo que la institución o producto requiera para pertenecer a este nuevo mundo de la Web.

Las nuevas tendencias de la comunicación en el mundo y en este caso en Venezuela han invitado a los medios tradicionales, tales como la prensa escrita, la radio y la televisión, a adentrarse en la superautopista de la información, colocando como requisito casi indispensable el poseer un espacio en ésta. La gran mayoría ha aceptado con ambición esta nueva propuesta de realizar un contacto virtual con su público.

Es así como se presenta la propuesta de crear un espacio en la Web que vincule a los usuarios y usuarias de la emisora RNV – Activa 103.9 FM con la misma, ofreciendo informaciones relacionadas con la programación de esta emisora.

Para este fin, se desarrolló una investigación descriptiva con el objetivo de proponer un marco teórico o referencial, que permita conocer los elementos a necesitar para llevar a cabo la ejecución de este proyecto. Posteriormente, acatando los parámetros de un marco metodológico, se procedió a estudiar las carencias y la necesidad existente de la creación de un espacio en Internet para el Canal Juvenil del circuito Radio Nacional de Venezuela.

De esta manera, este equipo de estudiantes ucevistas, consultó diversas fuentes de información, a fin de fortalecer la hipótesis del diseño de la página Web para el canal juvenil de Radio Nacional de Venezuela, RNV – Activa 103.9 FM y presentar esta propuesta, de la cual se espera cumplir con los fines académicos y contribuir con el fortalecimiento de este importante medio de comunicación social.

# **CAPITULO I**

### **PLANTEAMIENTO DEL PROBLEMA**

Luego de la Revolución Industrial el mundo ha sufrido cambios a nivel social, económico y político. Es así como la sociedad se ha reinventado para seguir el ritmo del crecimiento o evolución, casi imparable, de las herramientas que la ciencia, la tecnología y nuevos modelos económicos y sociales nos ofrece para convivir con nuestros semejantes. En el caso específico de las comunicaciones, los cambios son cada vez más desafiantes: la globalización ha permitido que la información llegue de primera mano y casi de manera inmediata a los usuarios de la misma, sin importar el formato (prensa escrita, radio, televisión, cine, etc.). Es así como sus usuarios son cada vez más exigentes y nos obliga a brindar más opciones y diversificar la manera en que presentamos nuestros productos informativos.

 En el caso específico del circuito Radio Nacional de Venezuela, creada bajo decreto presidencial el 29 de julio de 1936 y con carácter de emisora gubernamental, ha realizado a través de sus 70 años de trayectoria, ajustes dentro de su estructura para ir a la par del crecimiento de los medios de comunicación social en Venezuela. Hasta el año 2005, este circuito contaba con 4 canales de difusión:

1.-Canal Informativo: (Frecuencia 630 en Amplitud Modulada) que constituye el canal bandera en materia informativa y de opinión.

2.- Canal Clásico: (Frecuencia 91.1 en Frecuencia Modulada) destinada a la difusión de obras musicales nacionales y extranjeras de corte clásico, así como de programación cultural variada

3.-Canal popular: (Frecuencia 880 en Frecuencia de Amplitud Modulada, dirigido a la difusión de música ligera y popular)

4.-Onda Corta Internacional, cuya programación está destinada a la difusión de noticias e informaciones a nivel internacional.

Con estos cuatro canales, el circuito prestaba servicio a sectores específicos de la población venezolana, sin embargo, quedaba uno sin atender: la población juvenil. Es en mayo del 2005 bajo el decreto del Ministerio de Comunicación e Información (MinCi), cuándo se materializa la idea de crear una emisora de corte juvenil, que llevara como bandera formar conciencia en los nuevos valores de la juventud venezolana. Lleva por nombre Canal Juvenil RNV Activa (Frecuencia 103.9 en Frecuencia Modulada, sólo en el área metropolitana), cuya programación está fundamentalmente dirigida a niños y jóvenes.

Luego de casi 2 años en el aire, el canal juvenil ha llenado espacios dentro de los medios dedicados a la juventud y ha crecido en la búsqueda de alternativas comunicacionales diferentes a las emisoras tradicionales y emisoras juveniles. Sin embargo, para poder posicionarse como una estación atractiva y competitiva frente a su público, debe poseer una serie de características: una programación dinámica, una buena selección musical y medios efectivos de promoción e información. Nuestra inquietud se enfoca en la última.

¿Cómo maximizar las características de esta emisora para que sea más competitiva dentro del mercado juvenil? ¿Cómo hacer llegar la programación y los objetivos de la emisora a sus oyentes, además de la frecuencia radial? ¿Cómo extender la frontera de alcance de la emisora (actualmente sólo se transmite a la zona metropolitana)? Hoy en día, la mayoría de los medios de comunicación cuenta con una herramienta ágil que le permite eliminar barreras de tiempo, medios y espacios, y que al mismo tiempo es una manera efectiva de promover sus productos e informaciones: Internet (a través de sitios web). Es así como se consideró necesario que una emisora de radio, con las características de Activa,

debe desarrollar una página web, con sello e identidad propia que se ajuste a los requerimientos y las necesidades de su público.

Actualmente el circuito Radio Nacional de Venezuela posee un sitio web en Internet [\(www.rnv.gov.ve\)](http://www.rnv.gov.ve/), aquí se puede conseguir información histórica, la visión y misión del circuito, información variada y la programación de los diferentes canales en general. Es decir, que el diseño de la página no esta diversificada para los usuarios de cada uno de los canales, funge como un centro de información del circuito en general.

¿Qué espera encontrar el oyente de activa dentro de la página web de la emisora? ¿Sólo busca información de la programación o información de interés juvenil? Al diseñar una página web de una emisora de radio, ¿debe considerarse la posibilidad de reproducir la señal a tiempo real en la web? ¿Los oyentes de Activa tendrán la inquietud de interactuar entre sí? Es así como se realizó una investigación documental y de campo, que nos permitió determinar las características y los alcances que debe poseer una página web, exclusiva para el canal juvenil del circuito RNV.

#### **OBJETIVOS**

#### *Objetivo General:*

Diseñar La Página Web Del Canal Juvenil Del Circuito Radio Nacional De Venezuela, RVN Activa 103.9 FM.

#### *Objetivos específicos:*

.-Identificar las características históricas del circuito Radio Nacional de Venezuela.

.-Destacar la importancia de la creación del Canal Juvenil del circuito Radio Nacional de Venezuela, RNV Activa 103.9 FM

.-Describir las características más importantes del Canal Juvenil del circuito Radio Nacional de Venezuela, RNV Activa 103.9 FM

.-Determinar cómo ha sido el desarrollo de la Internet como vehículo comunicacional.

.-Realizar y ensamblar el diseño de la página web del Canal Juvenil del circuito Radio Nacional de Venezuela, RNV.

# **JUSTIFICACIÓN**

Los medios de comunicación social se han convertido en un eje determinante dentro de la sociedad a nivel mundial. En sus diferentes ramas (prensa escrita, radio, televisión, etc.) se ven cada día en la necesidad de reinventarse, actualizarse, mejorar sus contenidos y sus alcances.

La radio es uno de los medios de comunicación con una trayectoria respetable dentro de la historia del mundo. Hoy día continúa siendo un medio importante y predilecto para la sociedad a la hora de conseguir información rápidamente y buscar el entretenimiento, sin necesidad de imágenes o de un papel...simplemente basta las ondas hertzianas.

Sin embargo, la globalización y los nuevos adelantos científicos y tecnológicos han obligado a las estaciones de radio a no conformarse con las ventajes que le da la radio *per sé*. Para entrar dentro del mercado competitivo de las comunicaciones y convertirse en un medio respetable hay que estar a la altura de los consumidores y del mercado global en el cual nos desenvolvemos hoy día. La necesidad por obtener información han incrementado significativamente en la sociedad mundial, y la fuente del conocimiento ahora es mucho más rápida, accesible y amplia; hablamos por supuesto de Internet.

Internet se han convertido en uno de los medios más ágiles de información, ciertamente hoy día todavía existen ciertas limitaciones de acceso a esta herramienta, pero en las principales ciudades del mundo la mayoría de sus

habitantes tienen acceso a la súper autopista de la información. La Internet, permite a sus usuarios acceder a informaciones, tanto escrita, auditivas como visuales desde la sala de su casa. Es así como esta herramienta permite amplificar los alcances de otros medios como la radio y la televisión.

La tecnología es el conjunto de saberes que permiten fabricar objetos y modificar el medio ambiente, incluyendo las plantas y animales, para satisfacer las necesidades y deseos humanos (Enciclopedia electrónica wikipedia). A través de los años la sociedad ha manifestado la necesidad de mantenerse a la vanguardia con respecto a las tecnologías y sobre todo cuando se refiera a medios de comunicación. Así mismo, el uso de la Internet se ha convertido en herramienta clave para la promoción y difusión de sus productos. Tomando en cuenta todos estos hechos nos planteamos la realización de una página web para la emisora RNV Activa 103.9 FM, para brindarle los beneficios de la misma a esta nueva estación juvenil.

Las emisoras radiales de corte juvenil han generado un nexo entre sus usuarios y la web, la cual se ha convertido en un brazo poderoso para mantener el contacto entre los usuarios y usuarias, proporcionándoles información de interés con respecto al medio y a su programación. Es por esto que las autoras consideran necesario diseñar una página web para el Canal Juvenil del circuito Radio Nacional de Venezuela, RNV Activa 103.9 FM que posea éstas y otras características que le proporcione un incremento en la audiencia y mayor interactividad con su público.

Entonces se reitera la importancia de que medios como la radio hagan uso de esta herramienta para su beneficio propio. Por esto, se observa la necesidad de que una emisora como RNV-Activa 103.9 FM diseñe su propia página Web, y esto por muchas razones. En primera instancia es una radio muy joven que necesita posicionarse dentro de su público consumidor y la Internet es perfecta para llegar a ellos más allá de las ondas hertzianas. Además, puede eliminar las

barreras de su zona de transmisión y teniendo la posibilidad de transmitir su programación en vivo en todo el territorio nacional e inclusive a todo el mundo, solo con acceder a una dirección en Internet. Así mismo, es una manera perfecta de darse a conocer y promocionar su contenido, teniendo la oportunidad de dar valores agregados a sus radioescuchas (noticias de interés a cada segundo, espacios de interactividad, etc.)

# **CAPITULO II**

# **MARCO TEÓRICO**

### **LA RADIO**

La Gran Enciclopedia del Mundo reseña que, la radio, desde el punto de vista de la radiodifusión, "*es una prodigiosa aplicación de las ondas electromagnéticas y de los recursos, casi ilimitados, de la moderna electrónica"*. También la define como *"la forma de telecomunicación que implica la transmisión y recepción de voces, música y sonido en general con la ayuda de ondas electromagnéticas y sin cables de conexión"* (Gran Enciclopedia del Mundo, 1975)

Lejos de ser el resultado de una obra individualista, la radio, nace con el propósito de saciar la necesidad humana de comunicarse. Según el investigador Alfredo Cortina (1978) la radio, es conocida como el medio de comunicación masivo que se proyecta por medio de ondas hertzianas, a través del aire, para ser escuchado simultáneamente en lugares diferentes por un público extenso y muy variado. De la variedad de medios de comunicación que existen, la radio maneja el factor de la imaginación y con este, mantiene un nexo con el que la escucha.

### **Inicios**

A finales del siglo XIX y luego de la Revolución Industrial, los cambios socioculturales influyeron en el descubrimiento de nuevas formas de conexión y en los campos social, militar, económico y político surgió una necesidad por acortar las distancias y generar soluciones al respecto, cada uno de ellos fue aportando elementos que darían forma a lo que conocemos hoy en día como comunicación. Para el investigador César Hernández (2002):

*"Todo comenzó en diciembre de 1901 con Guillermo Marconi quien, buscando desarrollar un sistema para transmitir la señal del telégrafo sin el uso de cables, culminó sus experimentos para lograr transmisiones electromagnéticas a larga distancia. Durante las dos primeras décadas del siglo XX se realizaron los avances tecnológicos que permitieron que la radio se convirtiera en un medio eficiente de comunicación masiva y que surgieran las primeras estaciones radiodifusoras experimentales*."

Durante los períodos de cambio de la sociedad, las comunicaciones lograron avances tecnológicos significativos, en el caso de la radio este medio se convirtió en una herramienta importante para establecer contacto con el público. Se convirtió en un artículo en un artículo indispensable, mucho antes de la llegada del televisor, la radio era el único contacto y el único medio que informara en tiempo real sobre los sucesos que sacudían a la humanidad, los noticieros se transformaron en la referencia con el mundo exterior.

A lo largo de la historia y luego de su primera aparición, la radio llega a los rincones más recónditos de la tierra y mantiene en contacto a su audiencia ejerciendo sus tres pilares fundamentales informando sobre el acontecer diario, educando a las poblaciones con su programación y entreteniendo con la música, que es protagonista de este medio tan versátil.

Para Susana Herrera (1996), especialista en comunicación, la radio puede convertirse en un medio próximo, cercano y familiar para los usuarios y usuarias y lo califica como un "instrumento vivo y participativo" que se ha conectado velozmente con el público gracias a su evolución y es por eso que en su artículo "*La radio como medio para la participación*" señala que:

*"La percepción que la audiencia tiene de los medios resultará*  esencial para comprender por qué motivos se dirige a ellos. En el *caso de la radio, los elementos de proximidad, cercanía, inmediatez, instantaneidad, cotidianidad, agilidad, rapidez y anonimato resultan fundamentales para comprender por qué los oyentes se dirigen a los espacios de participación provistos por el programa*"

Es por este motivo que cada vez se proliferan más las actividades que unen al público con las estaciones radiales, las participaciones telefónicas o virtuales, la organización de eventos patrocinados y/o transmitidos por emisoras creando de esta manera, un nexo, una identificación y por ende una empatía que luego se verá reflejada en la sintonía de la estación.

#### **Breve historia de la radio en Venezuela**

En los tiempos del General Juan Vicente Gómez en Venezuela comenzó a crecer la necesidad de explorar los medios de comunicación, los cuales estaban surgiendo y agarrando fuerza en otras latitudes del mundo. Fue entonces a partir del año 1928 en el que nombres como AYRE, quien con 100 vatios y La Broadcasting Caracas, comenzaron a sonar en los oídos de los venezolanos. Personajes como Luis Roberto Scholtz, Alfredo Moller, William H. Phelps, Edgar Anzola y Ricardo Espina entre otros, fueron los pioneros en promover y dar a conocer el mundo radial en el país. Con los pocos recursos técnicos que poseían y en precarias condiciones, comenzaron transmitiendo noticias locales y de orden mundial, hasta que poco a poco se fue estableciendo una programación que evolucionaba cada año.

De las noticias locales a los reportes internacionales, del sketch gracioso a las radionovelas y especialmente difundiendo la música nacional, programas de gran resonancia como "El misterio de los Ojos Escarlata" o "La Comedia de Santa Teresa", el cual se transmitía cada martes y viernes a las ocho y media de la noche, durante un espacio de 28 minutos. Las historias se desarrollaban durante 24 capítulos y para la época representaban un verdadero desafió para sus productores, quienes siempre tenían enfrente de si, nuevos retos a la hora de recrear sonidos y efectos, necesitados por el guión y la trama de la historia. (Cortina, 1978)

# **Circuito Radio Nacional de Venezuela Historia**

Bajo el mandato de Eleazar López Contreras la Radio Nacional de Venezuela, fundada el 29 de julio de 1936, se creó como instrumento de información del Estado. Para este entonces, la naciente radio se localizaba en el piso superior del Teatro Nacional y no contaba con equipos necesarios ni antenas, razón por la cual tuvieron que realizar sus transmisiones a través de la Broadcasting Caracas (1-BC). A lo largo de su existencia la Radio Nacional de Venezuela se ha regido por las distintas Leyes de Telecomunicaciones: la de 1936 y la de 1940. Luego se apegó al reglamento de Radiocomunicaciones, promulgado en 1941 el cual tuvo larga vigencia. Al crearse la Cámara de Industria de la Radiodifusión, la RNV pasa a formar parte de ésta. (*La Era de la Radio en Venezuela* **-** 1996)

En el año 1945, tras los sucesos del 18 de octubre, la junta de gobierno institucionaliza definitivamente la Radiodifusora Nacional de Venezuela, a la cual se le confiere carácter cultural y educativo adscribiéndola a la Dirección de Cultura del Ministerio de Educación. Para esta época el maestro Luís Beltrán Pietro Figueroa fue su principal promotor. Para 1946, el director de la Radio Nacional de Venezuela era Enrique Vera Fortique; contaba con una orquesta sinfónica, grupos de cámara, solistas y teatro experimental. Adquieren especial trascendencia los debates de la Asamblea Constituyente transmitidos desde el Congreso Nacional. A causa de su carácter no comercial la Radio Nacional adquirió desde sus comienzos un perfil selectivo, con transmisiones de música clásica, divulgación moderada de los compositores nacionales, programas de divulgación científica, y emisiones de noticias donde tenía espacio la presentación de la obra de gobierno. (*Venezuela para jóvenes –* 1995)

En 1947, los estudios de la Radio Nacional son ubicados en una casona colonial entre las esquinas de Llaguno y Cuartel Viejo. En 1948, durante el gobierno de Rómulo Gallegos, la RNV sigue su auge el cual fue interrumpido por

el derrocamiento del mandatario el 24 de noviembre de ese año. Al instaurarse la junta de gobierno, presidida por Marcos Pérez Jiménez, se decidió transferir la Radio Nacional a la Dirección General de Información del Ministerio de Relaciones Interiores. Se transmitía solo las cadenas que eran para dar a conocer el Mensaje Anual del Jefe de Estado al Congreso, los actos conmemorativos del 5 de julio, del 17 de diciembre y el 1 de enero, la alocución del Año Nuevo y salutaciones del cuerpo diplomático al general Pérez Jiménez. Igualmente, todos los domingos a las siete de la noche se efectuaba una transmisión conjunta desde El Silencio, para radiar el programa "El Retablo de Maravilla" con Yolanda Moreno, programa auspiciado por el Ministerio del Trabajo. (*La Era de la Radio en Venezuela* **-** 1996)

Desde finales de 1957 hasta culminar con el derrocamiento de la dictadura de Pérez Jiménez, la RNV comienza a oírse con mayor frecuencia, puesto que cuando ocurrían los disturbios, inmediatamente se escuchaba esta introducción: "SE AGRADECE A LAS EMISORAS COMERCIALES DEL PAÍS, FAVOR PASAR A FORMAR CADENA CON LA RADIO NACIONAL DE VENEZUELA". Inmediatamente se emitía música clásica hasta que se diera lectura a un determinado comunicado. El oyente al sintonizar una emisora en Caracas y lo que escuchaba era música clásica, inmediatamente decía **"la cosa está mala".** (*Venezuela para jóvenes –* 1995)

Martín Camacho, coordinador del Canal Clásico del circuito RNV para el año 2000, asegura que luego de los sucesos del 23 de enero de 1958, dos técnicos de la emisora (Luís Linares Castillo y Simónides Domínguez) se dieron a la tarea de buscar una nueva sede para la radio. Se dirigen al Pedregal de Chapellín, en la calle Las Marías con Vaamonde, donde estaba la vivienda de Pedro Estrada, ex jefe de la Seguridad Nacional. Para el año 1976, la Radio Nacional de Venezuela queda suscrita al Ministerio De Información y Turismo, gracias a la promulgación de la Ley Orgánica de Administración Central. El 8 de julio de

1985, mediante decreto Presidencial N 1643, la Radio Nacional pasa a constituirse como Servicio Autónomo sin personalidad jurídica.

La Radio Nacional ha atravesado un proceso de renovación. Durante la segunda presidencia de Carlos Andrés Pérez, el ex director de la radio, Luís Hernández Villegas, reformó la parte técnica de la emisora con equipos japoneses. La reforma continuó en el año 1998 con la dirección de Teresa Maniglia quién reestructuro la configuración de la emisora. Actualmente, la RNV pertenece al Ministerio del Poder Popular para la Comunicación e Información.

# **RNV – Activa 103.9 FM. Canal Juvenil Inicios**

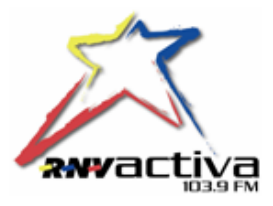

Para el Ministerio de Comunicación e Información para el año 2005 fue un reto crear un canal juvenil dentro del circuito RNV, por lo que implicó el trabajo de muchos. Es así como Armando Carias, actual director de esta emisora relata como se tuvieron que celebrar reuniones, foros, mesas de trabajo, tormenta de ideas y opiniones de expertos de la materia quienes le dieron vida a este ambicioso proyecto. Los fundadores de este proyecto, todos relacionados con el área comunicacional, son personalidades como el ex ministro Jesse Chacón, Asalia Venegas, Capi Doncella, Eduardo González, Andrés Izarra, Carlos Ríos, Ramón Marrón, Juan Carlos Zambrano, Cristina González, entre otros. Todos comprometidos con esta nueva propuesta de radio juvenil, que llevaba como bandera rescatar los valores de la sociedad, brindar información nutritiva para el usuario joven, promover la música de producción nacional y los programas con contenido educativo y cultural, rescatar las tradiciones venezolanas y otorgar un espacio radial a los productores nacionales independientes que proliferaron luego de la aparición de la Ley de Responsabilidad Social en Radio y Televisión.

Es así como en gaceta oficial reza como un 12 de mayo de 2005 la señal de Activa, *El canal juvenil de tu Radio Nacional de Venezuela,* sale al aire oficialmente para los habitantes de la zona metropolitana bajo el dial 103.9 FM, que había sido concedido por el Ministerio para el Poder Popular para la Educación.

Con un acto televisado en el Teatro Teresa Carreño fue inaugurado el nuevo Canal Juvenil de RNV, que ofrecía a sus usuarios y usuarias una amplia gama de programas de corte infantil como *El Despertador, La Hora del Recreo y La Ludoteca*, musicales como *Cambur Pintón, Curruchá Radio, La Música del Mundo, Tarareando, Percusiones, La Descarga y El Idioma del Rock*, de opinión como *Rompiendo Empaques, Andomediando y Sonidos de la conciencia*, de corte cultural como *La Fosforera, Somos lo que anda y De la calle*. Con el pasar del tiempo se fue nutriendo la "parrilla" de programación de Activa. El slogan de la emisora, luego de evaluar propuestas y de varias discusiones se eligió **¡De Frente!**, "por la actitud y la personalidad que se proponía mantener ante la creación de una radio juvenil dentro de un circuito nacional y dependiente del Estado como es RNV", según lo señala el actual Jefe de canal Armando Carías.

### **Importancia, Fortalezas y debilidades**

El incremento de las emisoras radiales de corte juvenil en Venezuela y en el mundo ha generado el recurso del Internet como complemento de la programación y como elemento para crear un contacto prácticamente directo con los usuarios y usuarias.

Para la periodista Miriam Freilich (2002): *"La radio ha despertado de su letargo, y el público se ha dado cuenta de ello, puesto que el apoyo hacia este medio ha ido creciendo"*. Freilich además aseguró que, *"la radio tiene muchísimo futuro, y las innovaciones tecnológicas contribuyen en gran medida a que este futuro sea exitoso. Pero esta tecnología sirve sólo para aquellas emisoras que se* 

*decidan asumirla, sólo los rezagados la ven como algo negativo. Es algo muy parecido a lo que ocurrió con el surgimiento de las FM".*

Para Julio César Camacho (1996), uno de los periodistas que ha participado en el cambio que ha vivido la radio en los últimos años, considera que este medio debe tener una función social y no puede conformarse con entretener al público, sino que además debe informar y educar. Señala que la radio, antes de aparecer la televisión, era más competitiva y de mejor calidad pero que luego perdió el lugar que se había ganado y se conformó con ser relegada. Sin embargo, en los años 90 la radio comenzó a cambiar y *"la gente volvió a la radio porque la radio volvió a ellos".* 

Si bien al principio la radio era considerada como un medio bidireccional, su función principal era constituir la comunicación directa entre dos sujetos que estuviesen distanciados, estableciendo así el proceso emisión-recepción de información en ambos sentidos. Posteriormente con los avances tecnológicos y el desarrollo de las comunicaciones este proceso fue cambiando y se transformó en unidireccional, ya que la cantidad de personas que disfrutan de este medio ha aumentado y la información fluye en un solo sentido, "emisor-receptor"

Cristina Romo en su libro *"La introducción al conocimiento y práctica de la radio"* (1982), asegura que desde un punto de vista comunicacional y social:

*"Por sus características puramente auditivas, la radio puede convertirse en un vínculo de comunicación con cualquier tipo de persona, sin importar condición social y educativa, particularmente sin exigir demasiado esfuerzo. Por lo anterior, puede ser un medio adecuado de comunicación para determinados estratos de la sociedad, como es el caso de los analfabetos, ya que puede ser un medio muy eficaz para efectos de educación radiofónica hacia la alfabetización".*

Entre las ventajas que posee la radio podemos mencionar las siguientes: es un instrumento que se tiene a mano y se puede manejar con libertad, se prende y se apaga a voluntad. El alcance a la población es casi ilimitado y superior a los demás medios, pues es disponible a muy bajos costos, según expresa Bruce Girard (2004), además que es un medio portátil, íntimo y personal.

Por otra parte, la radio posee ciertas características que van en detrimento de la comunicación y la ubican por debajo de los otros medios de masas. Es el caso que refiere el recurso del sonido como único elemento y que le resta al compararla con la televisión y por la fugacidad del mensaje, pasa a ser considerado un medio efímero.

#### **INTERNET**

#### **Breve historia**

Según el diccionario de la real academia Española (2007) la palabra Internet tiene el siguiente significado "Red informática mundial, descentralizada, formada por la conexión directa entre computadoras u ordenadores mediante un protocolo especial de comunicación". La Internet también se le conoce como la red de redes, es un soporte comunicacional que permite el flujo e intercambio de datos, así como permite el acceso y uso de múltiples servicios al grupo de usuarios que estén conectadas a la red.

Manuel Castells en su libro "*La Galaxia Internet"* (2001), señala que el origen de la Internet se remonta a la década de los 60 durante la Guerra Fría. Surge como un proyecto del departamento de defensa de los Estados Unidos, con el propósito de resguardar datos ante cualquier amenaza de ataque. Más adelante la Internet fue utilizada por el gobierno, universidades y otros centros académicos.

En su libro *"Breve historia de Internet"*, José Cervera (2005) señala que en los primeros años la Internet solo podía comunicar a pocas computadoras, comunicación designada como DRPANET. Fue en 1972 cuando apareció la ARPANET (Advanced Research Project Network) y finalmente es en 1972 cuando Lawrence G. Roberts y Thomas Cerril logran conectar a distancia dos ordenadores a través de una línea telefónica. Esta conexión permitía intercambiar, respaldar y resguardar contenidos de interés.

Posteriormente dos investigadores crearon el Protocolo TCP/IP, Transmisión Control Protocol o Protocolo de control el cual permite que la información viaje en forma de dígitos. Este sistema se convirtió en el estándar de comunicaciones dentro de las redes informáticas (actualmente se sigue utilizando dicho protocolo)

La ARPANET creció vertiginosamente ante el mundo, por lo que su uso no se limitó solo a la milicia, sino que se hizo extensivo a otras instancias como la académica, es decir, cualquier persona con fines académicos o de investigación podía tener acceso a la red. Es así como nace la MILNET, una nueva red creada por los Estados Unidos para uso estrictamente militar.

La NSF (National Science Fundation) logra crear su propia red informática llamada NSFNET, la cual absorbe a ARPANET, alcanzando diseñar una gran red con propósitos principalmente científicos y académicos. Es así como el crecimiento de las redes a nivel mundial es exponencial, por lo que se crean nuevas redes de libre acceso que con el paso del tiempo se unen, dando así los primeros pasos para la concepción de lo que hoy conocemos como INTERNET. Para 1990 NSFNET ya contaba con 100.000 servidores aproximadamente.

Internet no ha parado de crecer, para el año 1996 existían cerca de 90.000 sitios web. Actualmente es casi imposible calcular los sitios web que existen y los servidores a los que tenemos acceso. Internet se ha desarrollado de manera importante en los últimos diez años. Internet superó los objetivos iniciales de su creación, hoy día la Internet es, ante todo, un negocio, y esto ha empujado su desarrollo.

Internet es parte de una revolución tanto informática como comunicacional a nivel mundial. Inventos como el telégrafo, el teléfono, la radio y la computadora sentaron las bases para esta integración de capacidades. Internet brinda la oportunidad de difusión mundial, un mecanismo de propagación de la información y un medio de colaboración e interacción entre los individuos y sus computadoras independientemente de su localización geográfica.

#### **Herramientas de Internet:**

*"…el concepto de distancia, de lejanía, no tiene razón de ser en esta nueva sociedad. El medio de la Internet nos permite acercarnos en cuestión de nano segundos o micro segundos a sitios, lugares virtuales y recabar información que antes se lograba con gran esfuerzo…" ("Ciberperiodismo" – 2001)* 

Y es que la Internet ofrece muchas bondades a sus usuarios a través de sus diferentes servicios, a continuación esbozamos brevemente algunos de estas bondades de esta herramienta

La World Wide Web o WWW: según Luís Joyanes en su libro *"Cibersociedad*" (1997), la web *"es una inmensa telaraña mundial de redes, una subred de Internet. Es el sistema que organiza la información del ciberespacio y la distribuye en la red a través de páginas comprensibles para su manejo por el internauta"*. Según la enciclopedia wikipedia es un sistema de documentos de [hipertexto](http://es.wikipedia.org/wiki/Hipertexto) y/o hipermedios enlazados y accesibles a través de [Internet.](http://es.wikipedia.org/wiki/Internet) Estos sitios pueden contener [texto,](http://es.wikipedia.org/wiki/Texto) [imágenes](http://es.wikipedia.org/wiki/Imagen) u otros contenidos [multimedia,](http://es.wikipedia.org/wiki/Multimedia) y se puede navegar a través de ellas usando [hiperenlaces.](http://es.wikipedia.org/wiki/Hiperenlace)

El diseño de la WWW fue concebida por la Organización Europea para la Investigación Nuclear (CERN), en principio solo tenía la capacidad de presentar gráficos y características adicionales con contenido dinámico, música y animación. Pero la World Wide web ha crecido de manera importante y de hecho permite hoy servicios a tiempo real como la radio web y webcams en directo. A partir de la invención de la WWW, muchos usuarios comenzaron a conectarse a la Red desde sus domicilios, como entretenimiento.

El FTP es uno de los protocolos de Internet, sus sigla significan File Transfer Protocol, que nos permite conectar nuestras computadoras con este tipo de protocolo para intercambiar (subir y bajar) información y datos entre nuestra computadora y el servidor que estemos utilizando.

El FTP fue utilizado en principio por científicos e investigadores para enviar conjunto de datos de una computadora a otra. Más tarde se crearon bibliotecas de grupos de datos para que los usuarios tuvieran la posibilidad de acceder libremente sin necesidad de disponer de una clave de acceso. Actualmente el FTP es una herramienta imprescindible que proporciona tanto el intercambio de datos entre computadoras remotas como el acceso a miles de servidores, denominados «servidores FTP», que contienen información de todo tipo.

Según la enciclopedia virtual wikipedia, un problema básico de FTP es que está pensado para ofrecer la máxima velocidad en la conexión, pero no la máxima seguridad, ya que todo el intercambio de información, desde el login y password del usuario en el servidor hasta la transferencia de cualquier archivo, se realiza en [texto plano](http://es.wikipedia.org/wiki/Texto_plano) sin ningún tipo de cifrado, con lo que un posible atacante se le hace fácil capturar este tráfico, acceder al servidor, o apropiarse de los archivos transferidos.

MODELO DIAGRAMA FTP (Enciclopedia virtual Wikipedia)

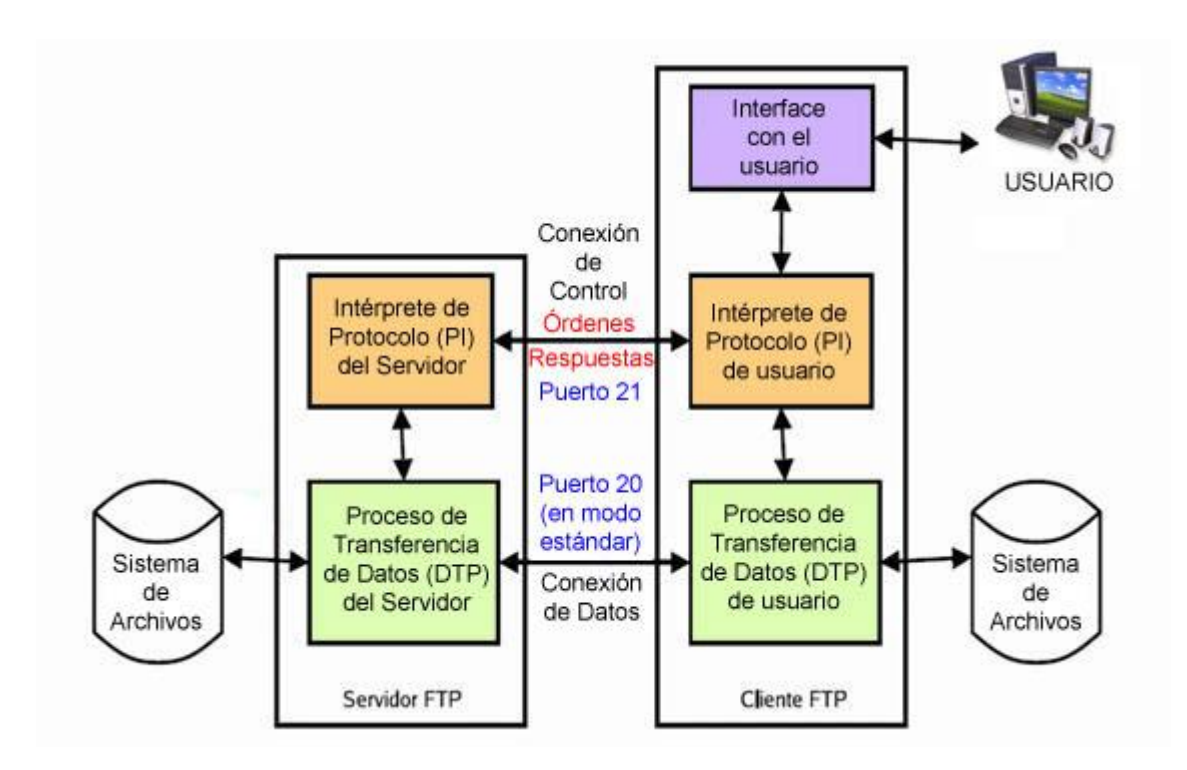

El servicio IRC (Internet Relay [Chat\)](http://www.monografias.com/cgi-bin/search.cgi?query=Chat&?intersearch) [Protocolo](http://www.alegsa.com.ar/Dic/protocolo.php) de comunicación en tiempo real basado en texto. Es uno de los servicios más populares y el más interactivo de Internet. Nos permite entablar una conversación en tiempo real con una o varias personas por medio de texto. Todo lo que escribimos en el [teclado](http://www.monografias.com/cgi-bin/search.cgi?query=teclado&?intersearch) aparece en las pantallas de los que participan de la charla. También permite el envío de [imágenes](http://www.monografias.com/cgi-bin/search.cgi?query=im�genes&?intersearch) u otro tipo de ficheros mientras se dialoga.

# **Ventajas**

Entre las ventajas que podemos resaltar de Internet y tomando en cuenta las referencias con respecto al tema del libro *"Ciberperiodismo"* de Alberto Miguel Arruti (2001), están las siguientes:

*Universalidad:* el ámbito de actuación de Internet es ilimitado. Cualquier persona en cualquier parte del mundo con una computadora y conexión podrá acceder a la información sobre diversos temas.

- *Mayor volumen de información:* la cantidad de textos, imágenes y gráficos que se pueden enviar es mucho mayor que la cantidad que se puede enviar a través de otros medios convencionales
- *Impacto visual:* Internet reúne el poder de la imagen y en ocasiones de la animación, y la capacidad de reflexión de textos.
- *Interactividad:* actualmente Internet es capaz de interactuar con los usuarios dándoles la respuesta adecuada en función de sus peticiones.
- *Actualización:* la información puede actualizarse en tiempo real, pudiendo mostrar nuevos contenidos en tan solo minutos
- *Disminución de costos:*Internet puede proporcionar enormes cantidades de recursos y contenidos rentables a precios pronunciadamente reducidos en comparación con otros medios ya que la información es de tipo visual y el usuario decide si la requiere o no
- *Diversidad:* Internet da cabida a todo tipo de equipos, fabricantes, redes, tecnologías, medios físicos de transmisión, usuarios, etc.

# **DISEÑO WEB**

# **Programas de Diseño**

Para la realización de la página web se utilizaron softwares especializados en la producción de diseños web, a continuación explicamos el funcionamiento de los programas utilizados:

*PHP designer profesional.*Según la enciclopedia digital wikipedia (2007) PHP es un [acrónimo recursivo](http://es.wikipedia.org/wiki/Acr%C3%B3nimo_recursivo) que significa "**P**HP **H**ypertext **P**reprocessor" (inicialmente PHP Tools, o, *P*ersonal *H*ome *P*age Tools), que se refiere a un lenguaje [de programación](http://es.wikipedia.org/wiki/Lenguaje_interpretado) interpretado usado para la creación de aplicaciones para servidores, o creación de contenido dinámico para sitios web.

Consultando un portal educativo [\(www.aulaclic.com](http://www.aulaclic.com/) – 2007) para programadores principiantes, indica que la primera vez que se utilizó el php fue con el objetivo de mantener control de quien visitaba un currículo, esto fue en el año 1994. En los próximos tres años el programa fue mejorando y desarrollando nuevas herramientas y facilidades

Traduciendo la definición del FAQ de [PHP.net](http://www.php.net/) (2007): *"El PHP es un lenguaje de script incrustado dentro del HTML. La mayor parte de su sintaxis ha sido tomada de C, Java y Perl con algunas características especificas de si mismo. La meta del lenguaje es permitir rápidamente a los desarrolladores la generación dinámica de páginas"*.

Una de sus características más potentes es su suporte para gran cantidad de bases de datos. A continuación presentamos algunas de las ventajas del programa php reseñado por la enciclopedia virtual wikipedia (2007):

- 1. Es un [lenguaje multiplataforma.](http://es.wikipedia.org/wiki/Multiplataforma)
- 2. Capacidad de conexión con la mayoría de los manejadores de base de datos que se utilizan en la actualidad.
- 3. Leer y manipular datos desde diversas fuentes, incluyendo datos que pueden ingresar los usuarios desde formularios HTML.
- 4. Capacidad de expandir su potencial utilizando la enorme cantidad de módulos.
- 5. Posee una amplia documentación en su página oficial, entre la cual se destaca que todas las funciones del sistema están explicadas y ejemplificadas en un único archivo de ayuda.
- 6. Es [libre,](http://es.wikipedia.org/wiki/Software_Libre) por lo que se presenta como una alternativa de fácil acceso para todos.
- 7. Permite las técnicas de [Programación Orientada a Objetos.](http://es.wikipedia.org/wiki/Programaci%C3%B3n_Orientada_a_Objetos)
- 8. Permite crear los formularios para la web.
- 9. Biblioteca nativa de funciones sumamente amplia e incluida

*Dreamweaver:* es un editor de [páginas web,](http://es.wikipedia.org/wiki/P%C3%A1gina_web) es el programa de este tipo más utilizado en el sector del diseño y la programación web, por sus funcionalidades, su integración con otras herramientas para la producción y diseño de páginas web. Tiene soporte tanto para edición de imágenes como para animación a través de su integración con otras herramientas para el diseño web.

Este programa tiene entre sus ventajas el hecho que la interface entre los códigos de programación y el programador es fluida y flexible. Dreamweaver permite al usuario utilizar la mayoría de los navegadores Web instalados en su computadora para previsualizar las páginas web. También dispone de herramientas de administración de sitios dirigidas a principiantes como, por ejemplo, la habilidad de encontrar y reemplazar líneas de texto y código por cualquier tipo de parámetro especificado, hasta el sitio web completo.

Según Giampero Posa (2005), instructor certificado por Macromedia de este programa, resalta algunas de las características de este programa:

*"Este software se ha destacado por emplear códigos html y la inserción de comportamientos javascript de manera alterna a la creación, de forma que no es necesario ser programador o ingeniero en sistemas para desarrollar un espacio web básico a menos que el contenido de éste requiera de elementos complejos, tales como extensas bases de datos entre otros.*

*En el desarrollo de sus 8 versiones, Dreamweaver ha logrado conseguir un ritmo de avance tecnológico con cada nueva actualización."*

*Photoshop:* según el portal educativo aulaclic.com (2007), [Photoshop,](http://www.adobe.es/products/photoshop/main.html) creado por [Adobe Systems,](http://www.adobe.es/) es una de las herramientas software para el tratamiento de imagen más potente en la actualidad. Éste programa está principalmente orientado a tratar y manipular imágenes, o bien creadas por otros programas, o digitalizadas por un escáner o máquina fotográfica.

Una vez introducida la imagen en el programa se puede retocar, transformar o editar con un sinfín de posibilidades.

Por sus múltiples funciones y herramientas este software se ha convertido en una pieza importante para la comunidad de diseñadores gráficos, ilustradores, fotógrafos, programadores de sitos webs y a profesionales del área audiovisual, es así considerado como el editor estándar de la edición y creación de imagen digital.

*"Photoshop orientado a la web, dispone de la herramienta ImageReady, que es el editor de imágenes que optimiza, crea y exporta a los distintos formatos de imagen (gif, gif animado, jpg, png), y el trabajo con sectores le hacen ser una herramienta de edición de imágenes perfecta dirigida a Internet. El trabajo con filtro, la disposición de las potentes herramientas de las que dispone específicas para web, las opciones de compresión de imagen para los distintos archivos exportables, y la posibilidad de combinación de trabajo entre Photoshop e Image Ready, le hacen ser un software con muchas alternativas y de una gran potencia para la creación y optimización de imágenes dirigidas a la web"* [\(www.ciberaula.com](http://www.ciberaula.com/) – diciembre 2006)

#### **Elementos de la página**

Una página Web es un documento electrónico que contiene información específica de un tema en particular, almacenado dentro de la red mundial de información: Internet. Este tipo de documentos pueden ser consultados por cualquiera de los usuarios de la red sin importar el lugar en donde estén con la única condición de tener conexión a Internet y contar con los permisos apropiados para hacerlo.

Las páginas en Internet cuentan con características y elementos específicos que ayudan a darle una personalidad propia, así mismo estos elementos ayudan a captar la atención de los internautas dándole así, a la página la posibilidad de ser competitiva con respecto a otras páginas web que ofrezcan los mismos servicios. Los elementos mayormente utilizados son:

### **Hipervínculos:**

*"Un hipervínculo es una conexión de una página a otro destino como, por ejemplo, otra página o una ubicación diferente en la misma página. El destino es con frecuencia otra página Web, pero también puede ser una imagen, una dirección de correo electrónico, un archivo (como por ejemplo, un archivo multimedia o un documento de Microsoft Office) o un programa. Un hipervínculo puede ser texto o una imagen. Cuando un visitante hace clic en el hipervínculo, el destino se muestra en un explorador de Web, se abre o se ejecuta, en función del tipo de destino…"* (www. personales.com – 2007)

Tomando como referencia un curso online de Frontpage dictado por el portal [www.aulaclic.com,](http://www.aulaclic.com/) existen varios tipos de hipervínculos entre los que se encuentran los siguientes:

- 1. *Hipervínculo de imagen* es un enlace que se encuentra asociado a una imagen, de forma que si hacemos clic sobre ella, navegamos dónde indique el hipervínculo. Por defecto, cuando creamos un hipervínculo de imagen, ésta aparece rodeada de un borde con un color llamativo para que el visitante sepa que existe ese enlace.
- 2. *Hipervínculo local* es un vínculo a una página que se encuentra en el mismo sitio web. Esto significa que el archivo de la página web a la que se refiere el vínculo se encuentra en el mismo disco que la página que contiene el vínculo.
- 3. *Hipervínculo externo* es un vínculo a una página en Internet que se encuentre en cualquier otro lugar fuera del sitio actual.
- 4. *Hipervínculo de segunda generación* link que transporta al visitante con la descarga o ingreso a una aplicación determinada.

Por ejemplo el acceso a envió de correo, descargar un archivo, programa de aplicación u otro.

### **Tablas y cuadros:**

*"Las tablas en HTML son como las tablas que podemos ver en libros, hojas de cálculo y otros documentos. Constituyen una forma de organizar y presentar información a través de filas y columnas que agrupan elementos relacionados. En el diseño [web](http://www.mailxmail.com/terminos/web) son fundamentales y constituyen actualmente la piedra angular en el diseño de páginas web, ya que la mayoría de las páginas no serían posibles sin el uso de tablas."* (www.mailxmail.com - 2007)

La disposición de los elementos en una página web podría resultar un desorden de no contar con esta herramienta, pues los anchos de las páginas web cambian según la computadora y el navegador que el usuario disponga.

# **Gráficos:**

Diferentes autores de bibliografía especializada en el diseño web coinciden en que los gráficos, los dibujos y las fotos animan el contenido de una página web. Sin embargo, el compromiso existente entre el tiempo que se tarda en acceder a una página con gráficos o sin ellos hace que su inclusión necesite una reflexión y una exposición de los formatos y las limitaciones.

Los formatos más frecuentes de los archivos gráficos que se muestran en la Red son el formato **JPEG** (Joint Photographic Experts Group) y el formato **GIF** (Graphic Image File Format). Ambos formatos son algoritmos de compresión que persiguen reducir el tamaño de las imágenes sin que por ello se reduzca su calidad. Veamos las diferencias entre ellos.

Los gif animados tienen una presencia ubicada en la red, en especial los llamados banners (las tiras publicitarias que salen a menudo) Cómo solo es capaz de soportar 256 colores, es el formato ideal para imágenes con colores planos. Por su parte el formato jpg es ideal para fotografías no tiene problemas para representar cambios graduales de tono o color porque funciona con limite de 32 millones de colores distintos. Como desventaja, jpg funciona como un sistema que comprime los datos y hace que se pierda la calidad de la imagen, además no admite transparencia.

El tamaño de los gráficos es el principal causante del tiempo de espera para acceder a las páginas web. Para hacernos una idea de la desproporción entre el tamaño del texto y de los gráficos, fijémonos que lo que ocupa en la web una página completa de texto tamaño DINA4 puede cifrarse en 1K, mientras que el menor de los gráficos promedios ocupa 4K. No es pues exagerado decir que el uso indiscriminado de imágenes en las páginas web conduce a una pérdida de tiempo para los usuarios.

#### **Botones:**

Los botones son una parte importante del diseño de una web. Son unidades exclusivas de los entornos informáticos, su objetivo es permitir a los usuarios interactuar con las aplicaciones, ofreciendo una serie de eventos respondiendo a éstas con una acción pertinente. El uso de este elemento, permite entre otras cosas la creación de rollovers, "*elementos gráficos creados con dos o más imágenes diferentes, que permiten hacer botones que cambian cuando el usuario sitúa el puntero del Mouse encima de ellos y cuando los pulsa. Los rollovers son muy usados en la actualidad, dando a la página web un dinamismo visual muy adecuado"*  [\(www.desarrolloweb.com](http://www.desarrolloweb.com/) / Julio 2007)

### **Animaciones**

Se convirtieron en un recurso casi indispensable para el diseño de las páginas web y de esta manera simular movimiento y acción dentro del portal, pueden usarse para darle vida a la página utilizando el movimiento continuo de una secuencia de imágenes o gráficos igual que se aplica en el cine usando fotogramas pero para las animaciones web, los fotogramas se convierten en cuadros o *frames*. De esta forma la proliferación de las animaciones en las páginas web ha aumentado considerablemente y la complejidad de las mismas también.

El próximo gran paso de la animación será la masificación de las animaciones graficas en 3D ya que cada vez más existen conexiones con banda ancha y hace que las animaciones sean más fáciles de desarrollar en la web.

# **PRODUCCIÓN DE LA PÁGINA WEB**

Luego de haber señalado los principales aspectos relacionados al diseño de páginas web, continuamos con la producción de la misma. En el diseño web los expertos en la materia señalan que existen al menos cuatro fases fundamentales y que se plasman en forma de guiones (Antonio Fernández Coca. *Diseño y producción para la World Wide Web* - 1998). Aquí las definiciones de los tres guiones que fueron utilizados para la creación y producción de la página web para Activa 103.9 FM.

**Guión literario**: en el que a través de las palabras se explicará la idea general del trabajo, su razón, objetivos y análisis de éstos. Funciona para respaldar por escritos las ideas a configurar y cristalizar.

- **Guión Interactivo:** en este se organiza el nivel de interacción que se presentará entre el visitante y la página. Se plantea el proceso de programación, así como todo lo referente a los hipervínculos e hipertextos.
- **Guión gráfico o de estilo:** aquí se exponen y se explican las necesidades referentes a la tipografía, color, estilo, modo de presentación de imágenes con el propósito de establecer una armonía y una unidad gráfica en el conjunto total de las páginas del sitio web, evitando así, un desorden visual a los usuarios y usuarias que visiten el portal.

# **BASES LEGALES**

Tal y como exige la ley, todo proyecto debe estar enmarcado dentro de unos parámetros legales que permitan llevar a cabo su ejecución de manera armónica. En tal sentido, la propuesta de diseño para el sitio Web del Canal Juvenil de Radio Nacional de Venezuela, RNV Activa 103.9FM, se ampara en diversas disposiciones legales.

### **Atribución de Bandas de Frecuencias**

Se mencionará a continuación el artículo 4 de la Ley Orgánica de Telecomunicaciones, el cual identifica las diferentes modalidades de transmisión utilizadas por los medios de comunicación y define la responsabilidad del Estado al atribuir las bandas de frecuencias de la siguiente manera:

*"Se entiende por telecomunicaciones toda transmisión, emisión o recepción de signos, señales, escritos, imágenes, sonidos o informaciones de cualquier naturaleza, por hilo, radioelectricidad, medios ópticos, u otros medios electromagnéticos afines, inventados o por inventarse. Los reglamentos que desarrollen esta Ley podrán reconocer de manera específica otros medios o modalidades que pudieran surgir en el ámbito de las telecomunicaciones y que se encuadren en los parámetros de esta Ley.*

*A los efectos de esta Ley se define el espectro radioeléctrico como el conjunto de ondas electromagnéticas cuya frecuencia se fija convencionalmente por debajo de tres mil gigahertz (3000 GHz) y que se propagan por el espacio sin guía artificial.*

*El espectro radioeléctrico se divide en bandas de frecuencias, que se designan por números enteros, en orden creciente. Las bandas de frecuencias constituyen el agrupamiento o conjunto de ondas radioeléctricas con límite superior e inferior definidos convencionalmente. Estas a su vez podrán estar divididas en subbandas".*

Al mismo tiempo, el artículo 7 de la Ley Orgánica de Telecomunicaciones señala que "El espectro radioeléctrico es un bien del dominio público de la República Bolivariana de Venezuela, para cuyo uso y explotación deberá contarse con la respectiva concesión, de conformidad con la ley".

En tal sentido, le corresponde a la Comisión Nacional de Telecomunicaciones (CONATEL) administrar, regular, ordenar y controlar el espectro radioeléctrico, que comprende la planificación, la determinación del Cuadro Nacional de Atribución de Bandas de Frecuencia, su asignación, verificación y cambios, así como la comprobación técnica de las emisiones radioeléctricas, el establecimiento de las normas técnicas para el uso del espectro, la detección de irregularidades y perturbaciones en el mismo, el control de su uso adecuado y la imposición de las sanciones a que haya lugar, de conformidad con la Ley.

Una vez aprobada la adjudicación de bandas, la Comisión Nacional de Telecomunicaciones publica en Gaceta Oficial el Cuadro Nacional de Atribución de Bandas de Frecuencias (CUNABAF) y los planes técnicos de utilización asociados, los cuales, según lo previsto por la ley y, deben ajustarse a los tratados internacionales suscritos por la República, así como la utilización del espectro debe ajustarse al CUNABAF.

El cuadro Nacional de Atribución de Bandas de Frecuencias, publicado en la Gaceta Oficial de la República Bolivariana de Venezuela No. 5.592 en 27 de junio de 2002, es un instrumento necesario para determinar el uso que debe dársele a las bandas de frecuencias.

A través del mismo se podrá asegurar la operatividad del CUNABAF, minimizar la probabilidad de interferencia perjudicial, permitir la coexistencia de servicios dentro de una misma banda de frecuencias, de ser el caso y garantizar el uso eficiente del espectro radioeléctrico.

# **CAPITULO III**

# **MARCO METODOLÓGICO**

#### **Diseño de la investigación**

La investigación que se realizó en este proyecto es de tipo documental con la finalidad de plasmar los alcances de la misma en el diseño a través de un software de programación de una página Web.

Se realizó una investigación documental sobre el circuito Radio Nacional de Venezuela para entender el contexto en el cual se desarrolla y funciona nuestro objetivo de estudio: la emisora RNV-Activa 103.9 FM. Para ello se investigaron los antecedentes de este circuito radial y de la emisora como tal, para ello nos valimos de fuentes bibliográficas y fuentes vivas. Así mismo se evaluó la utilización que se la da a Internet dentro del circuito actualmente.

Asimismo, se investigó sobre las características, alcances, beneficios de Internet a nivel mundial. Específicamente concentramos esta investigación en el desarrollo y diseño de las páginas Web, tomando en consideración el hecho que es una página Web para un medio radial. Se analizó todos los resultados de las investigaciones previas para determinar el modelo del diseño de página web que finalmente se propuso.

#### **Tipo de investigación**

Según la Enciclopedia Cumbre (1995), la investigación se define como: "*Conjunto de estudios o experimentos con el fin de realizar descubrimientos científicos o resolver un problema práctico determinado. Planteada una cuestión,* 

*se recoge sobre la misma la mayor cantidad posible y se trata luego de buscarle una solución".*

Según Carlos Sabino en su libro "El proceso de la investigación" (1978) las Características más importantes de la investigación son:

- Es una exploración sistemática a partir de un marco teórico en el que encajan los problemas o las hipótesis como encuadre referencial.
- De una manera muy general, se llama también investigación a la adquisición de conocimientos acerca de un aspecto de la realidad con el fin de actuar sobre ella.
- Utiliza una serie de instrumentos metodológicos que son relevantes para obtener y comprobar los datos considerados pertinentes a los objetivos de la investigación.
- Exige comprobación y verificación del hecho o fenómeno que se estudia mediante la confrontación empírica.
- Es una forma de plantear problemas y buscar soluciones mediante una indagación o búsqueda que tiene un interés teórico o una preocupación práctica.
- Transciende las situaciones o casos particulares para hacer inferencias de la validez general.
- Requiere una formulación precisa del problema y un diseño metodológico que exprese los procedimientos.
- Se registra y se expresa en un informe, documento o estudio.

Según el diccionario de Investigación Científica (1997) las investigaciones se pueden tipificar según sus objetivos (pura y aplicada) y según su nivel de profundidad (exploratoria y descriptiva)

El tipo de investigación seleccionado para este estudio fue de tipo *descriptivo*. Arias (2004) expresa que la investigación descriptiva:

*"Consiste en la caracterización de un hecho, fenómeno o grupo con el fin de establecer una estructura o comportamiento. Los resultados de este tipo de investigación se ubican en un nivel intermedio en cuanto a la profundidad de los conocimientos se refiere"* (p.22)

Por tanto, esta investigación se clasificó dentro de la anteriormente mencionada, pues busca describir cómo es el diseño de una página web tomando como ejemplo el diseño de la página web del Canal Juvenil de Radio Nacional de Venezuela, RNV - Activa 103.9 FM.

# **Población**

Sampieri (2003)… op. cit., define Población como: "El universo de todos los caso que concuerdan con determinadas especificaciones". (p. 304) Sin embargo, esta investigación no tiene ni población ni tiene muestra, ya que va dirigida a un público meta que son todos los usuarios de la Web que pueden tener acceso a la página del Canal Juvenil del circuito Radio Nacional de Venezuela, RNV Activa 103.9 FM.

### **ALCANCES**

- El plantear el diseño de la página web de RNV Activa 103.9 da la oportunidad a esta emisora de contar con su propio medio virtual para divulgar sus actividades y programación
- Así mismo se logra conseguir un formato e imagen de mayor interés y atractivo para los usuarios de la estación
- Servir como marco de referencia a futuras investigaciones académicas para el diseño de una página web. Y así mismo presentar un proyecto que pueda ser ejecutado por el personal de RNV Activa 103.9

# **TÉCNICAS DE RECOLECCIÓN DE DATOS**

Según el portal educativo wikilearning.com (2007), las técnicas de recolección de datos son las distintas formas o maneras de obtener la información

deseada para la elaboración de la investigación. Las técnicas más utilizadas son la entrevista, la observación directa y encuestas.

**Entrevistas.** Carlos Sabino en "*El proceso de la investigación"* (1980) refiere:

*"La ventaja esencial de la entrevista reside en que son los mismos actores sociales quienes nos proporcionan los datos relativos a sus conductas, opiniones, deseos, actitudes, expectativas, etc. Nada mejor que la persona involucrada para hablarnos acerca de todo aquello que piensa y siente, de lo que ha experimentado".*

Es por esto que, por medio de un conjunto de preguntas, ya sean orales o escritas, que se realizan a las personas a entrevistar en el tema de estudio, las respuestas llenarán los espacios vacíos que puedan quedar y además va a enriquecer y agregar valores importantes a la investigación.

A continuación la transcripción de las entrevistas realizadas a los diferentes personajes relacionados con el ámbito periodístico e Internet.

# **ARMANDO CARÍAS**

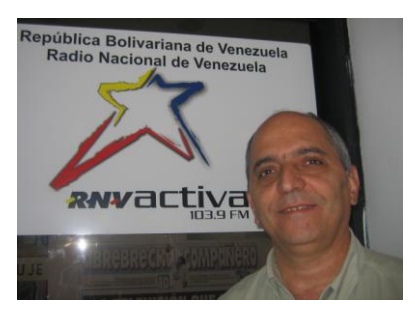

JEFE DEL CANAL JUVENIL DE RADIO NACIONAL DE VENEZUELA, RNV – ACTIVA 103.9 FM, PERIODISTA Y DIRECTOR DEL GRUPO DE TEATRO INFANTIL "EL CHICHÓN".

Entrevista realizada en las oficinas de RNV-Activa 103.9FM en la sede de YVKE Mundial en Caracas, durante el mes de junio de 2007.

#### **¿Es importante tener una página web para una radio juvenil?**

-No sólo es importante y necesario sino que es inherente a cualquier medio de comunicación masivo, en este momento, cualquier medio de difusión tiene que entender que las nuevas tecnologías y en este caso una página web, dentro del
sistema de comunicaciones forma parte natural de cualquier sistema de comunicación. Ciertamente la radio llamada juvenil y la radio venezolana, en lo personal, nacida en el marco de un sistema capitalista y en una sociedad orientada al consumo se utilizó herramientas como llamadas telefónicas en vivo a la cabina, mensajería de texto, organización de eventos patrocinados por las emisoras de corte juvenil, como una forma de inserción de posicionamiento ante un segmento llamado juvenil con una finalidad estrictamente comercial.

Hay que deslindar lo que es el uso de las tecnologías o el contacto directo con esa juventud por la vía de eventos o de telefonía, cualquier otra de las formas de contacto hay que diferenciarlo de lo que es el objetivo esencial, natural, puro de un medio de comunicación en función de su misión de servicio y de inserción en la comunidad, hay que diferenciar eso de lo que es su sentido publicitario y comercial. Cuando vemos una emisora radial, llamada juvenil, que desarrolla un evento masivo en una playa en Margarita generalmente promocionando una marca de cigarrillo o de gaseosas o inclusive de bebidas alcohólicas, no lo hace precisamente por el cumplimiento de una misión social, en este caso comunicacional, por el contrario lo hace en apego a una estructura totalmente comercial, para complementar su introducción. Si estos eventos no estuviesen contaminados por el compromiso comercial, es perfecto y no habría nada más que añadirle, pero cuando entra el factor comercio y el factor publicidad eso ya está viciado por una situación que no está implícita en la naturaleza de una radio juvenil *per sé*.

En estos momentos existe una intención, un deseo de que la parte web de Activa se desarrolle, sin embargo, tenemos limitaciones en la parte tecnológica y de recursos humanos. Por los momentos Activa se ve expresada en la página web de Radio Nacional de Venezuela y a través de ella canalizamos lo que se pueda canalizar con respecto a flujos de información y en esa medida utilizamos el espacio que nos brinda el circuito para el acceso web. La página web de Activa no

existe como tal, se ha conversado muchas veces con el webmaster de RNV y es una de las promesas y una de las deudas que tenemos al igual que la cobertura de la señal a nivel nacional, recordemos que Activa es apenas un bebé que próximamente cumple 3 años y está poniéndose ya a caminar pero están en un proceso de aprendizaje y de construcción como radio juvenil y este tiempo ha sido un tiempo de crecimiento para Activa, conceptualmente, ideológicamente, a nivel de calidad, sin embargo, tecnológicamente no estos avances no han sido parejos, esperamos que en los años que siguen se puedan superar esas carencias".

#### **¿Qué proyecciones tiene RNV – Activa como radio juvenil en Venezuela?**

-Activa aspira insertarse en la población del área metropolitana y próximamente de todo el país, a través de los 3 pilares fundamentales de la radio ya que son los objetivos esenciales para cualquier medio de comunicación para, en concreto, partiendo de nuestras características y también de nuestras limitaciones, brindar una radio juvenil alternativa que en base a otros valores cumple con informar, educar y entretener, orienta y difunde mensajes que se alejan de los antivalores que pueden encontrarse en otras radios y estos son rasgos diferenciales que se convierten en un beneficio, porque uno cree profundamente en lo que está haciendo, si se pone una programación diseñada, estructurada y orientada en función de valores de nobleza, amistad, el amor, el respeto, la identidad nacional y la solidaridad. Se convierte en una proyección el ser difusores, promotores y defensores sobretodo de los valores que son estandartes de la revolución bolivariana.

La promesa es hacer llegar estos valores a todo el país, en estos momentos existe, de manera parcial, por la vía del Internet pero sabemos que aun Activa no le ha dado respuesta al asunto del contacto web y hemos recibido mensajes de texto y correos electrónicos de usuarios solicitando mayor calidad del Internet. Si existen limitaciones en Activa son la mejora de su señal en el área metropolitana y lo que refiere a la página web, pues enfrentamos problemas tecnológicos que esperamos solventar en un plazo de mediano a corto.

Activa lucha por sacarse ese cassette de que radio juvenil es la radio comercial dirigida a los consumidores jóvenes, se nos planteó un concepto asociado con la necesidad de venderle productos a la juventud, en función de eso surgió una idea, un formato y un molde equivocado de lo juvenil a la radio, entonces lo primero es cuestionarnos eso. Lo segundo sería no encasillar a la juventud, porque se podría decir hipotéticamente que hay muchas juventudes y romper con paradigmas por ejemplo que la radio juvenil es esa radio comercial hecha para los jóvenes o por ejemplo que la juventud no es un concepto cerrado, la juventud puede tener muchas lecturas.

¿Qué aspiramos nosotros ser en el presente y hacia un futuro? Una radio juvenil en la cual se rescaten conceptos y valores generalmente no asociados con la juventud, uno de ellos lo tradicional, lo tradicional también puede ser juvenil, lo elementos de identidad, los valores asociados con el humanismo. Eso podría interpretarse como una radio juvenil seria, poco cercana a ese concepto y a esa imagen de juventud que se nos ha vendido a través de los medios, la juventud desbocada, alegre, superficial, bonchona, derrapada, ese es el juego, esa es la apuesta que estamos haciendo, hacer una radio juvenil que respete y que responda a esos valores y que a la vez le guste a los jóvenes.

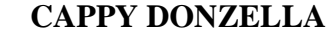

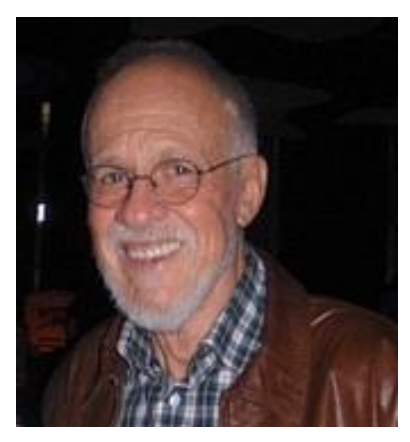

PERIODISTA, LOCUTOR Y CONDUCTOR DEL PROGRAMA "*SÍ, ES CAPI*", CALIXTO ESCALANTE DONZELLA. PERTENECIÓ AL GRUPO FUNDADOR DEL PROYECTO RNV-ACTIVA Y HASTA SE LE PROPUSO LA JEFATURA DEL CANAL JUVENIL LA CUAL RECHAZÓ. Entrevista realizada en la sede de RNV en Caracas, durante el mes de octubre de 2007

## **¿Qué opina usted sobre las nuevas tecnologías de comunicación como la Internet?**

-Estos nuevos sistemas son algo totalmente revolucionario, pero hay que recordar que no todo el mundo tiene acceso a Internet ni es tan fácil tenerlo ni tampoco operarlo, entonces no es cierto que es un medio masivo, algún día ojalá todo el mundo pueda tener Internet, lo que si es positivo en esto es que en muchos sitios donde no llega la radio común y corriente ahora llega a través de Internet y cualquier emisora, hasta las emisoras comunitarias puede llegar perfectamente a cualquier parte del mundo por medio de la web. Entonces es positivo en todos los aspectos y hay que tener paciencia en que estos nuevos alcances evolucionen y lleguen a nivel masivo, en el sentido de que todo el mundo pueda tener su equipo y conexión para escuchar radio por Internet.

## **¿Qué retos tiene la radio para seguir siendo un medio de comunicación social competitivo?**

-Siempre la radio ha sido un medio que penetra a donde no llega la televisión, por lo tanto es un medio de comunicación por excelencia para todo lo que pueda ser mercadeo, publicidad. Lo interesante es verlo desde el punto de vista de las cosas que están sucediendo en nuestro país, cómo se va a manejar la publicidad en el futuro y los medios de comunicación, es simplemente un escenario que hay que esperar, mas nada.

## **¿De qué forma la radio ha logrado mantenerse vigente ante la aparición de nuevas tendencias comunicacionales?**

-Si a ver vamos la radio sigue siendo radio aun si es escuchada por Internet. Yo recuerdo que cuando salió la televisión la radio tuvo un bajón, un bajón tremendo pero sucedió un fenómeno, en los años 60 y por ejemplo voy a mencionar una emisora que dio un sacudón que fue Radio Capital y yo que estaba adentro te comento que esta emisora quería seguir la tónica de la Radio Rochela,

eso era lo que se quería hacer con ese dial que era antes la voz de la patria y luego se convirtió en Radio Capital, pero nos dimos cuenta que para levantar a la radio había que buscar a la juventud, entonces empezaron a llamar las radios "juveniles" y se colocaba música *yeye gogo*, psicodélica, progresiva, agringada, confundiendo un poco a la masa oyente haciéndoles creer que para modernizarnos teníamos que "agringarnos" y eso es totalmente falso, uno puede utilizar los recursos tecnológicos de países más desarrollados que nosotros para buscar ese desarrollo y evolución sin copiar patrones culturales ajenos.

Creo que la radio, si la programación es bien producida y no la chabacanería que uno a veces escucha y que abunda en nuestra radio actual, si se mejora la calidad de los mensajes y particularmente creo que con lo que está pasando en el país eso viene también, tengo fe en que eso viene, la radio es un medio por excelencia para la comunicación, para la difusión y que pudiera convertirse y mantenerse en el medio de enseñanza que tanto necesitan los países latinoamericanos y del caribe.

## **El concepto de radios juveniles ¿se ha perdido en el camino o permanece vigente?**

-En cuanto a lo que es Activa tengo un concepto muy diferente y cuando se me sugirió manejar el proyecto diferí en muchas cosas. Para mí Activa es una emisora bastante ordenada, manejada con mano de hierro y a pesar de que yo tengo mi criterio que es totalmente diferente porque yo estuve ahí en lo que fueron las primeras radios juveniles, la respeto y respeto el trabajo que ha estado realizando mi amigo Armando y la valoro así, porque no era fácil crear una "emisora más", Activa es una emisora juvenil alternativa vista desde alguien que nunca había hecho radio pero que logró organizar un equipo de trabajo y una programación y eso es de mucho valor para mi, porque es un esfuerzo que hace un ser humano con la mejor intención.

Yo rechazo ese concepto de radio juvenil que quisieron masificar, porque la juventud no es un club donde uno se mete y permanece allí toda la vida y antes de que naciera la emisora Radio Capital ninguna de las demás radios que transmitían música *yeye gogo* nunca se catalogaron como "juveniles" sino que se llamaban radios "modernas", entonces el hecho de que a alguna parte de la gente joven le gustara la música progresiva, psicodélica propia de la época, no quería decir que eso eran emisoras juveniles. Hoy en día, la misma gente que en los sesentas impuso ese término juvenil, inventaron que si "adulto contemporáneo", ¡¿qué vaina es esa?! ¿Contemporáneo con quién? ¿Qué es adulto contemporáneo o adulto joven? (risas) eso es un arroz con mango, es ridículo y cursi usar esos modos, yo no utilizaría más nunca términos como juvenil, porque lo considero totalmente excluyente, porque cuando tu haces una radio tu diriges la música y la programación para diferentes edades, no se puede elegir quien escucha y quien no tu emisora, eso es absurdo, la idea es que sea escuchada sin importar qué edad tenga el usuario o la usuaria, todavía en ese concepto de radios juveniles hay muchas contradicciones.

## **CARLOS J. RÍOS**

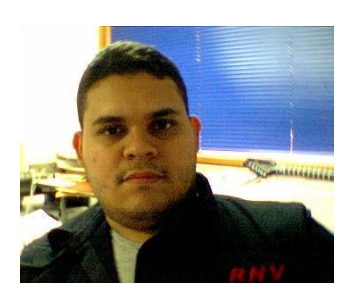

FUNDADOR DE RNV-ACTIVA, PRODUCTOR NACIONAL INDEPENDIENTE Y WEBMASTER DE RADIO NACIONAL DE VENEZUELA**.**

Entrevista realizada en la sede de Radio Nacional de Venezuela en el mes de mayo de 2007.

## **¿Qué ventajas ofrece el diseño web para un medio de comunicación social como la radio?**

**-**La principal ventaja que presenta considero yo, que es una forma de hacer permanentes los contenidos radiales, pasándolos en algunos casos de la forma sonora tradicional a la forma digital y otras veces en formato escrito cuando es información que no requiere mayor presencia del sonido, cuando son declaraciones de algún personaje o de alguna personalidad, en cambio cuando es algo musical o un hecho en particular se suele tener el audio grabado y archivado para que los visitantes puedan acceder en el momento que mejor lo deseen.

## **¿Cómo ha evolucionado el uso del Internet y sus beneficios para el caso de RNV-Activa 103.9FM?**

-El caso de RNV-Activa coloca a los usuarios que viven más allá del área metropolitana en contacto con la emisora ya que no existe hasta ahora otros transmisores a parte de los que están en la ciudad de Caracas y esto a permitido que llegue la señal a otras ciudades del país a través de Internet y la opción de el audio en vivo.

## **¿Qué elementos considera que debe tener una página web de una radio juvenil?**

-Al contrario de lo que piensa la gente, una página web para una radio juvenil no tiene que ser un escándalo de página, sino que tiene que ser un sitio que se centre en el contenido de la estación, que se parezca a ella pero que se tenga la información de todo lo que se hace en la radio, no es una página que redunda en cosas banales ni en jueguitos, porque realmente la radio como medio no tiene juegos interactivos con flash ni nada de eso, sino que la gente pueda escuchar la radio y pueda participar en la radio a través de la página web, no que la página web se constituya como un medio distinto o algo diferente de forma radical a lo que es la emisora.

### **CAPITULO IV**

## **PRODUCCIÓN Y DISEÑO DEL SITIO WEB DE RNV ACTIVA 103.9FM**

La investigación de nuestro trabajo se centró en el objetivo de producir una página web para el canal juvenil RNV activa 103.9 FM del circuito radial RNV. Esta propuesta nace con la finalidad de brindarle a la joven radio la oportunidad de experimentar con nuevos espacios y herramientas de comunicación para de alguna manera cautivar a su público, y así mismo otorgarle competitividad a la estación.

RNV - Activa FM 103.9, pertenece a uno de los circuitos pioneros de la radio venezolana como lo es Radio nacional de Venezuela, que además es la radio gubernamental del país. Al asumir el reto de crear un espacio juvenil, los directivos de este estación radial se ven en la necesidad de reinventarse todos los días para captar a sus escuchas. Actualmente Activa no cuenta con una página propia, por el contrario se vale del servicio del portal de RNV para poder publicar información de interés. De allí la necesidad de diseñar y desarrollar un espacio virtual propio, con la finalidad de darle mayor personalidad y un lugar de encuentro a los usuarios de la radio.

Internet como medio de comunicación contemporáneo ofrece herramientas y ventajas para todos aquellos que quieran utilizar sus beneficios, desde usuarios hasta empresas que quieran ser encontrados en la autopista de la información. Internet es un medio eficaz, que rompe barreras geográficas y temporales. Además, puede resultar un medio económico, eficaz e inmediato.

Es así como con el objetivo de maximizar las bondades de la estación de radio RNV Activa 103.9 FM realizamos el diseño de su página web. Es necesario resaltar que dentro de los objetivos de la realización del diseño web de activa no se pretende desarrollar un medio alternativo para Activa, por el contrario se quiere brindar la posibilidad de darle una nueva ventaja a la emisora con el fin de complacer y captar usuarios. A continuación mostramos como se desarrolló el proyecto de página web para Activa 103.9 FM

#### **Guión literario**

Tomando en cuento que RNV Activa 103.9 FM es una emisora de corte juvenil, a la hora de desarrollar las secciones de la página, se colocaran las informaciones más importantes y más atractivas para los usuarios de la emisora. Las personas que navegan Internet usualmente buscan informaciones que de alguna manera ayuden a satisfacer necesidades de conocimiento o meramente curiosidades. En el caso de los jóvenes, buscan informaciones precisas, interesantes y compactas. Es decir, que den la mayora cantidad de información posible en el menor tiempo o espacio. Es así como se dispusieron un total de siete secciones las cuales desglosamos a continuación.

**INICIO:** sección de bienvenida donde el usuario podrá visualizar todas las secciones que le brinda la página, además de otras informaciones de interés. En esta página se visualizará la barra de navegación con todas las secciones que integraran el contenido de la página, enmarcadas en su respectivo botón de acceso; las secciones son las siguientes Lo que somos, Programas, Audio en vivo, Zona Activa, Circuito RNV y Contactos. Además tendrá un mensaje de bienvenida a la página: "Bienvenidos a tu Emisora Juvenil ¡De frente!", acompañado del logo de la emisora centrado. También contará con un recuadro a la derecha que indica la programación diaria con su respectivo horario de transmisión y otro recuadro a la izquierda donde se coloca un reportaje especial sobre el

programa de la semana. A continuación de este reportaje especial se están dispuesto los principales links de interés de RNV Activa 103.9 FM: Circuito RNV, Ministerio de Comunicación e Información, Instituto Nacional de la Juventud, Misión Sucre, Ministerio del Poder Popular para la Educación Superior.

- **LO QUE SOMOS RNV-ACTIVA**: sección donde se podrá encontrar toda la información necesaria para conocer el concepto, la historia, la visión y la misión, y los nombres de las personas que conforman el equipo de trabajo de la estación RNV ACTIVA 103.9 FM. Con esta sección se logra cubrir dos necesidades, la primera brindar la información a aquellos que tengan la curiosidad de conocer la estructura de la emisora y las personas que la integran y la segunda comenzar a crear el vínculo entre la emisora y sus usuarios.
- **PROGRAMAS:** En esta sección el usuario podrá conseguir y verificar la programación de toda la semana de la emisora. Para ello puede seleccionar el día de la semana de su preferencia y conocer los programas de ese día. Así mismo cada programa tendrá la descripción del mismo, conociendo el tipo de programa, su horario, los conductores, productores y una breve síntesis del mismo.
- **AUDIO EN VIVO:** sección donde se podrá disfrutar del audio en vivo de la estación en tiempo real. Esta es una de la secciones más interesantes y atractivas de la página ya que le da la posibilidad al usuario de escuchar en tiempo real la programación de la estación si necesidad de tener un radio.
- **ZONA ACTIVA:** Espacio dedicado a los visitantes y radioescuchas de la radio, aquí se encontraran las noticias relacionadas con el público de Activa, los pasos para poder enviar mensajes de texto a la cabina de la radio, el visitante podrá disfrutar de una galería de fotos de miembros de la emisora, reportajes especiales, links de interés y además una agenda de las actividades de interés juvenil o de actos que organice la emisora.
- **CIRCUITO RNV:** en esta sección los usuarios tendrán acceso a conocer la historia, los objetivos y los canales que integran al circuito Radio Nacional de Venezuela, además de tener acceso a la página web principal del circuito y a conocer el organigrama de esta institución.
- **CONTÁCTANOS:** espacio donde las personas que visiten la página puedan encontrar los números telefónicos, correos electrónicos para hacer contacto con la emisora

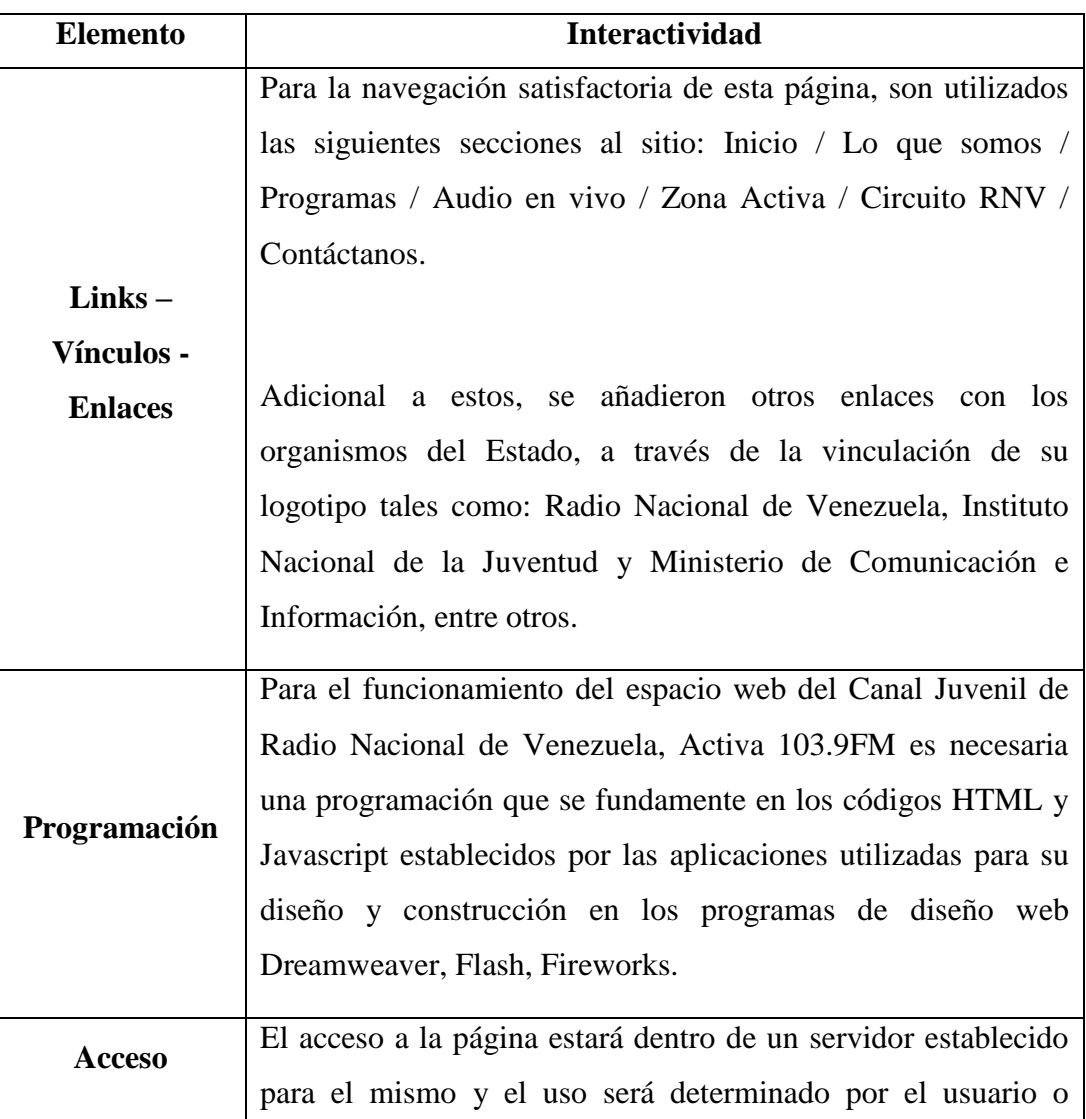

## **Guión interactivo**

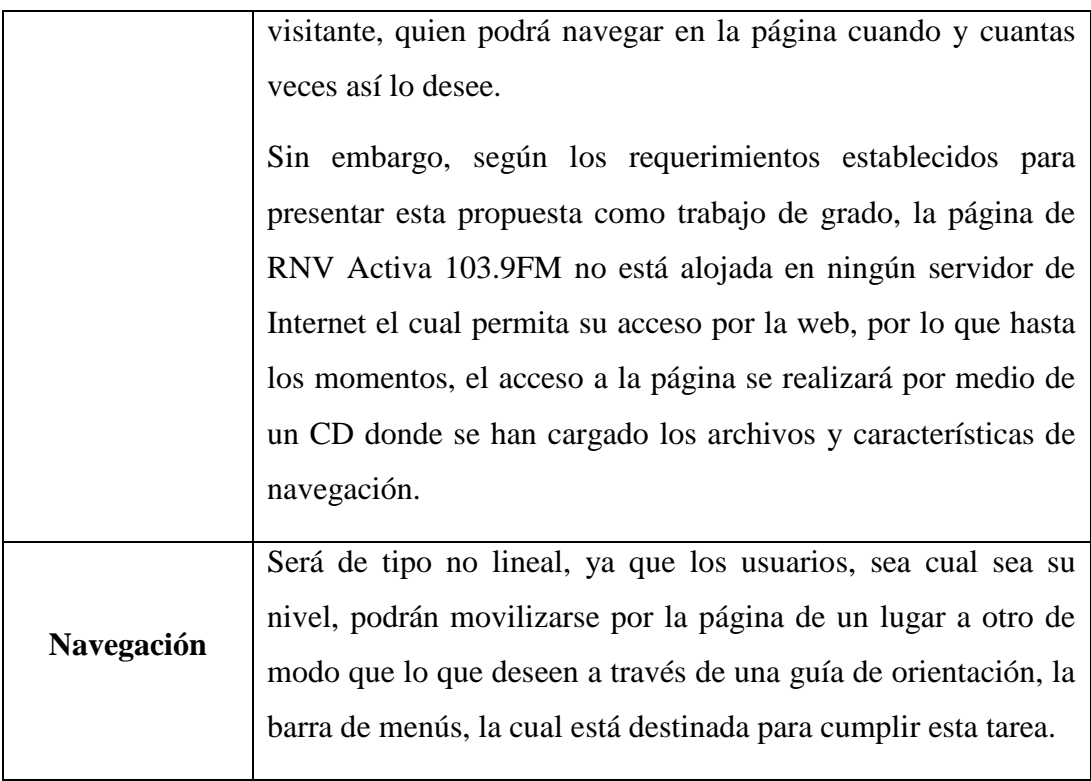

# **Guión gráfico**

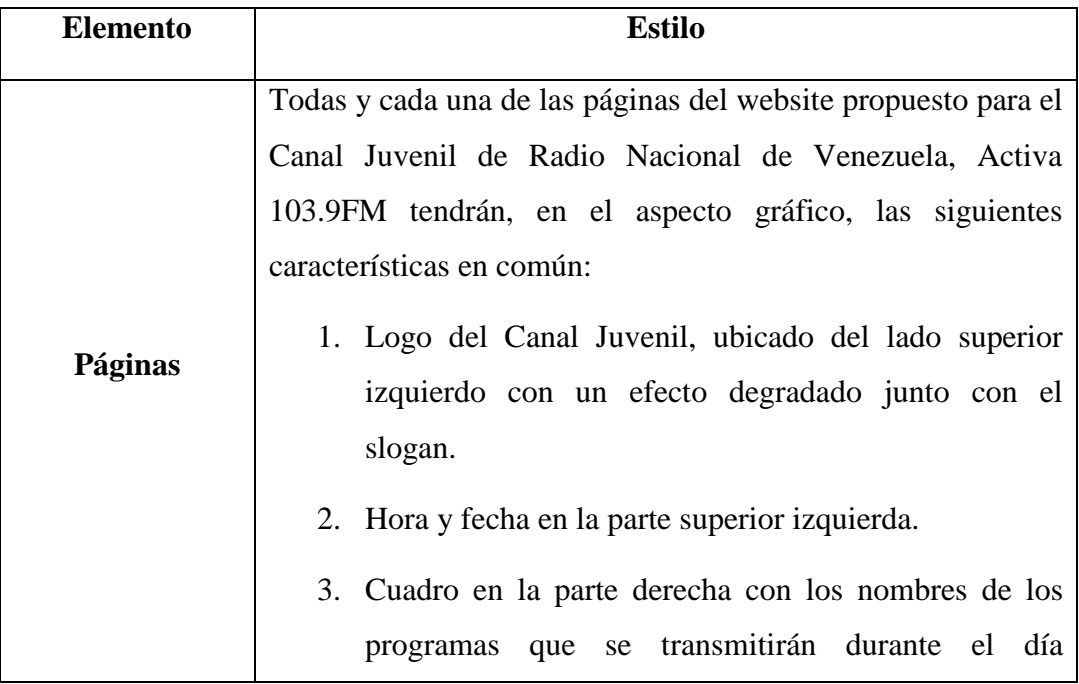

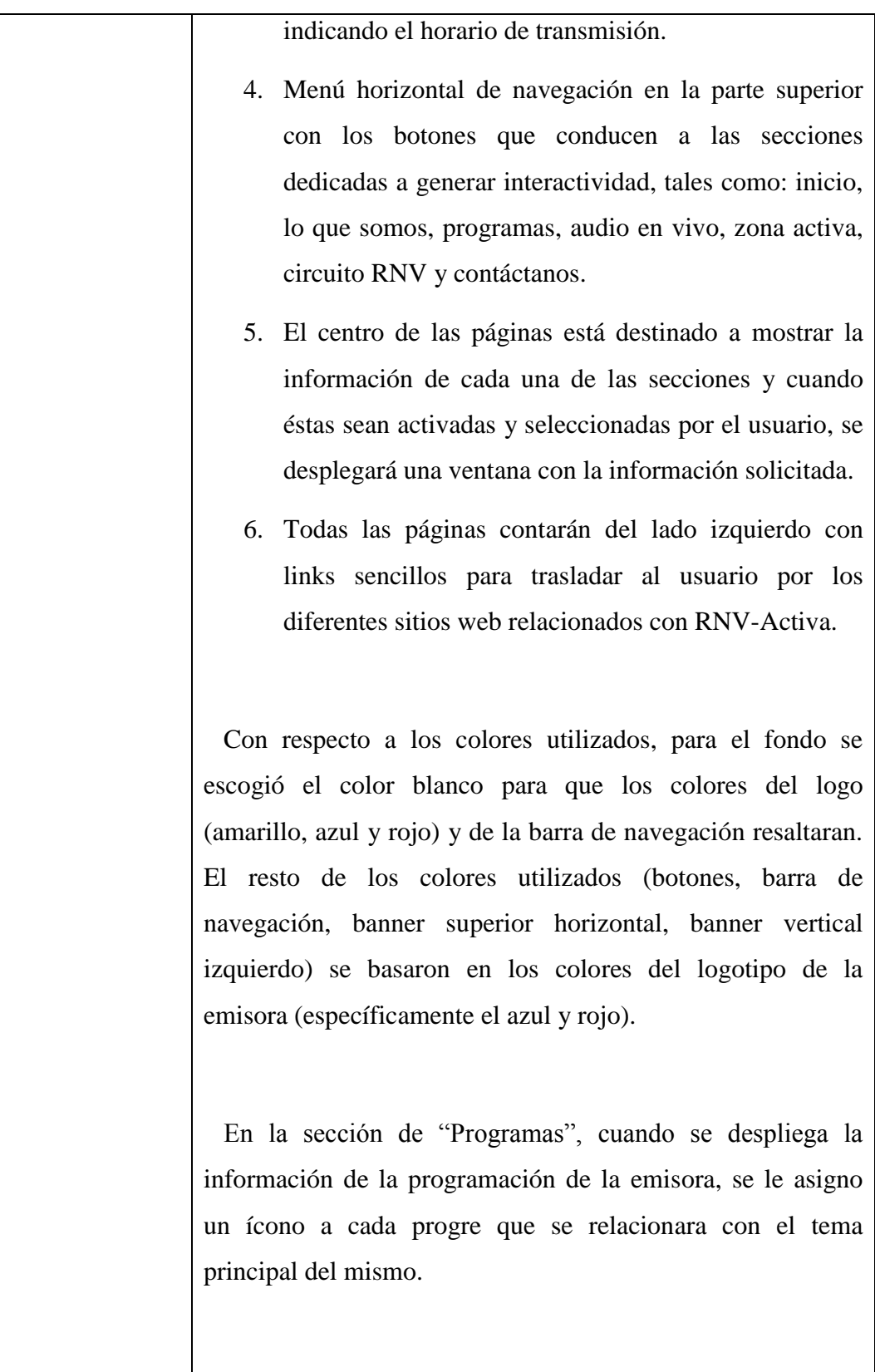

Se utilizaron las siguiente fuentes: Times New Roman para

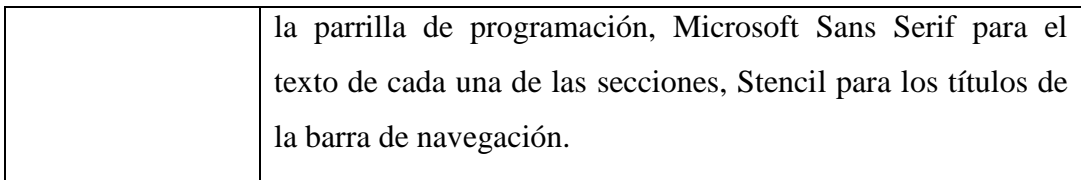

## **Producto final**

### **Inicio**

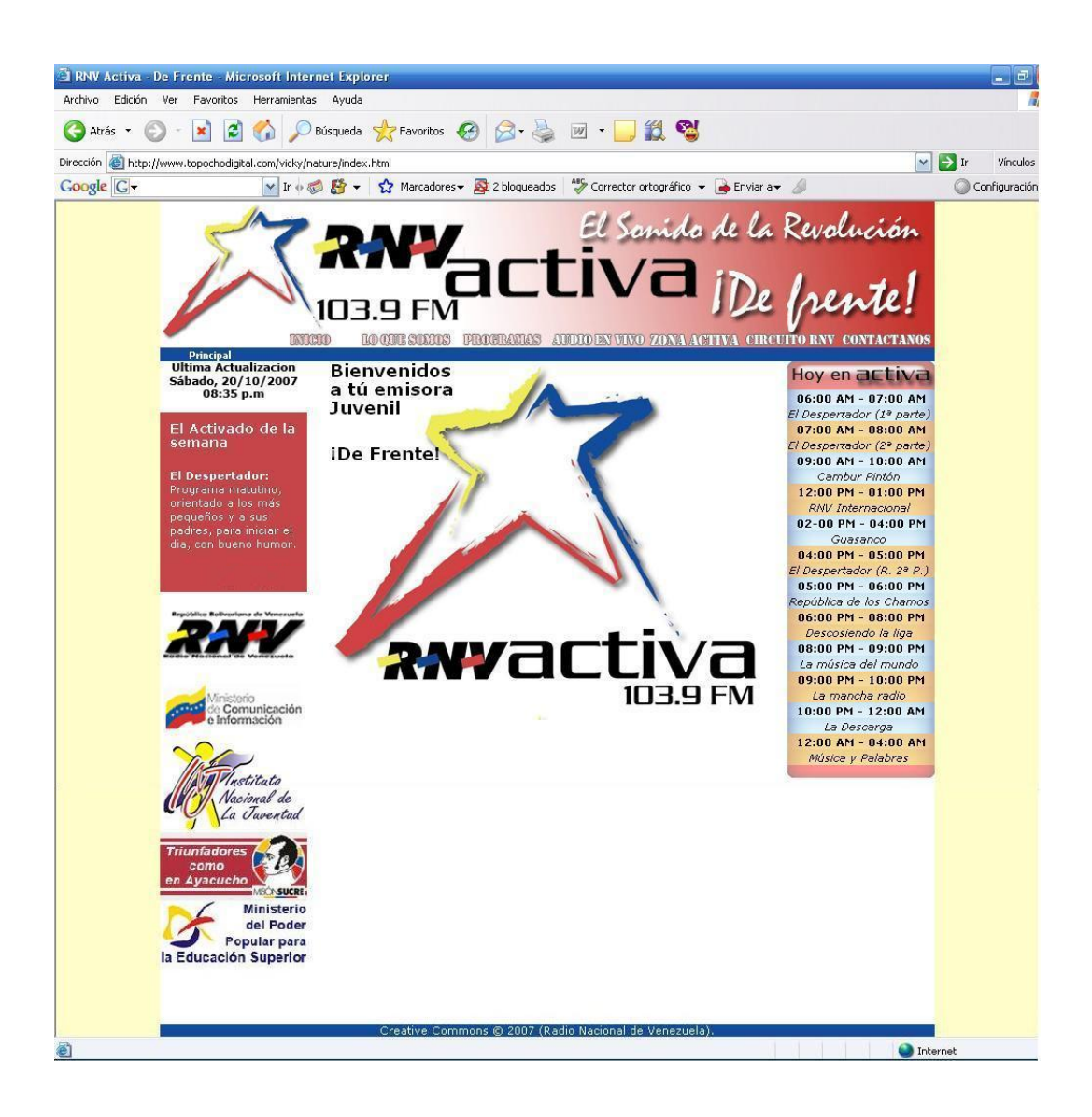

### **Lo que somos - ¿Qué es Activa?**

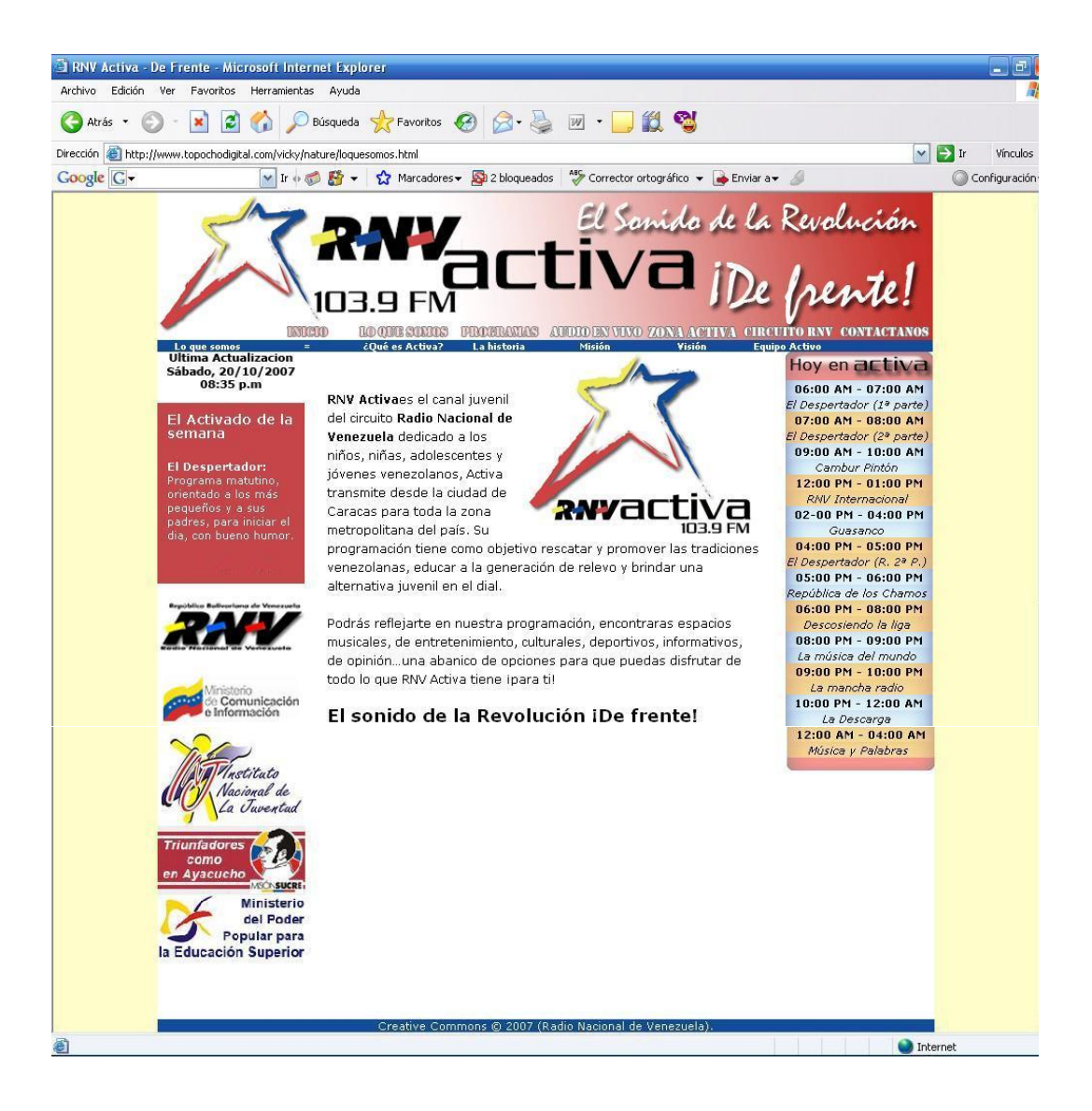

#### **Lo que somos - La Historia**

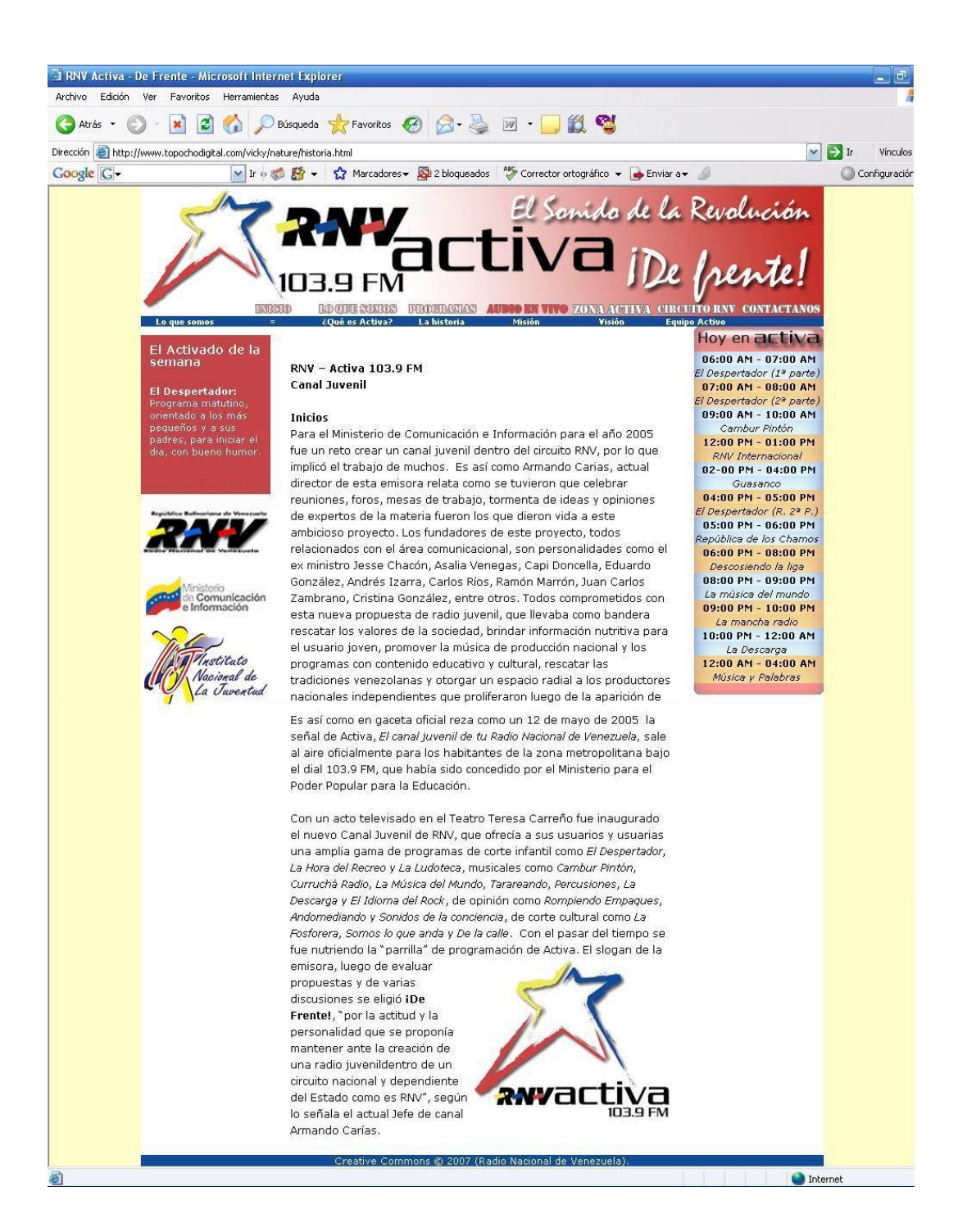

#### **Lo que somos - Misión y Visión**

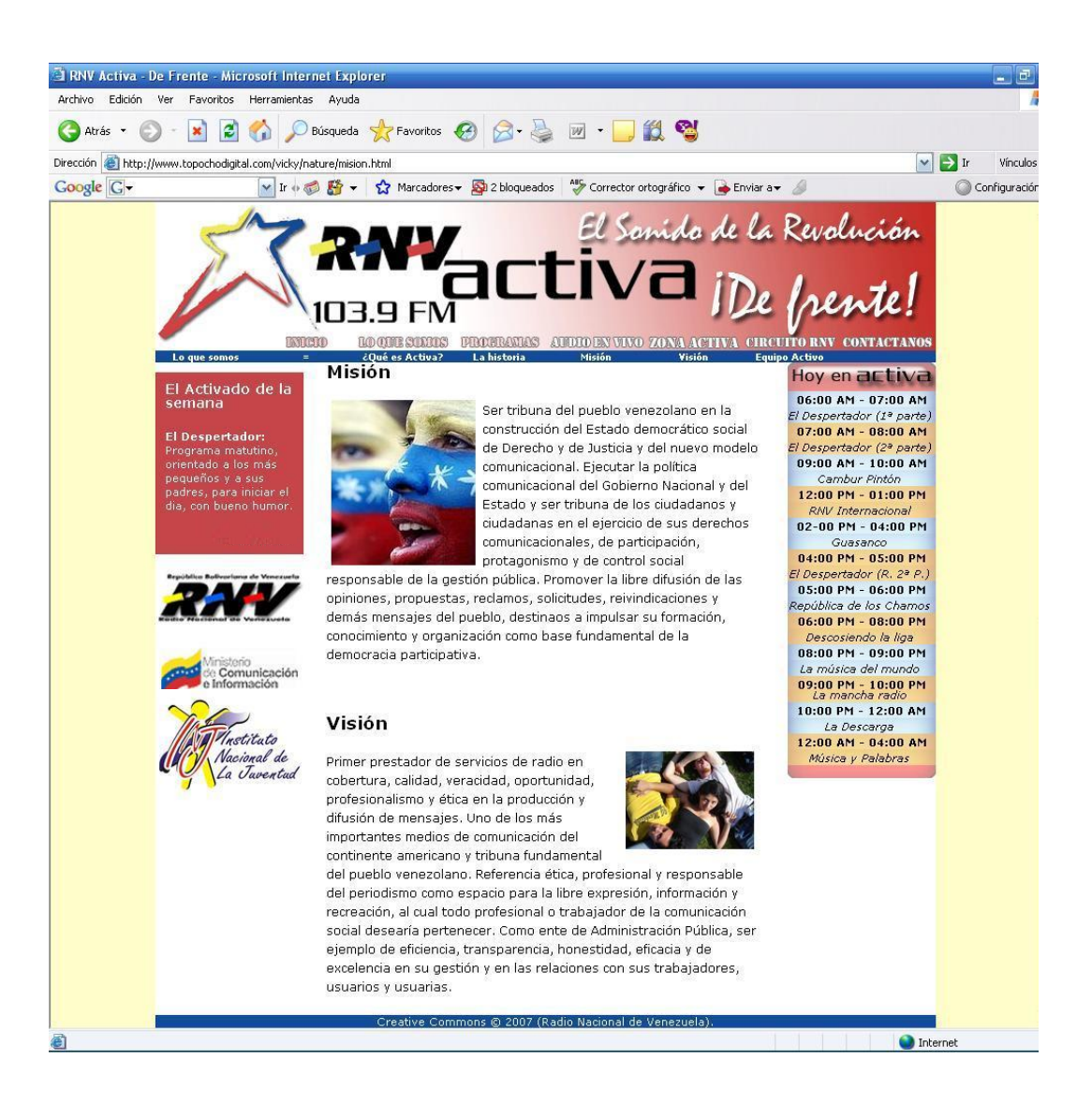

#### **Lo que somos - Equipo Activo**

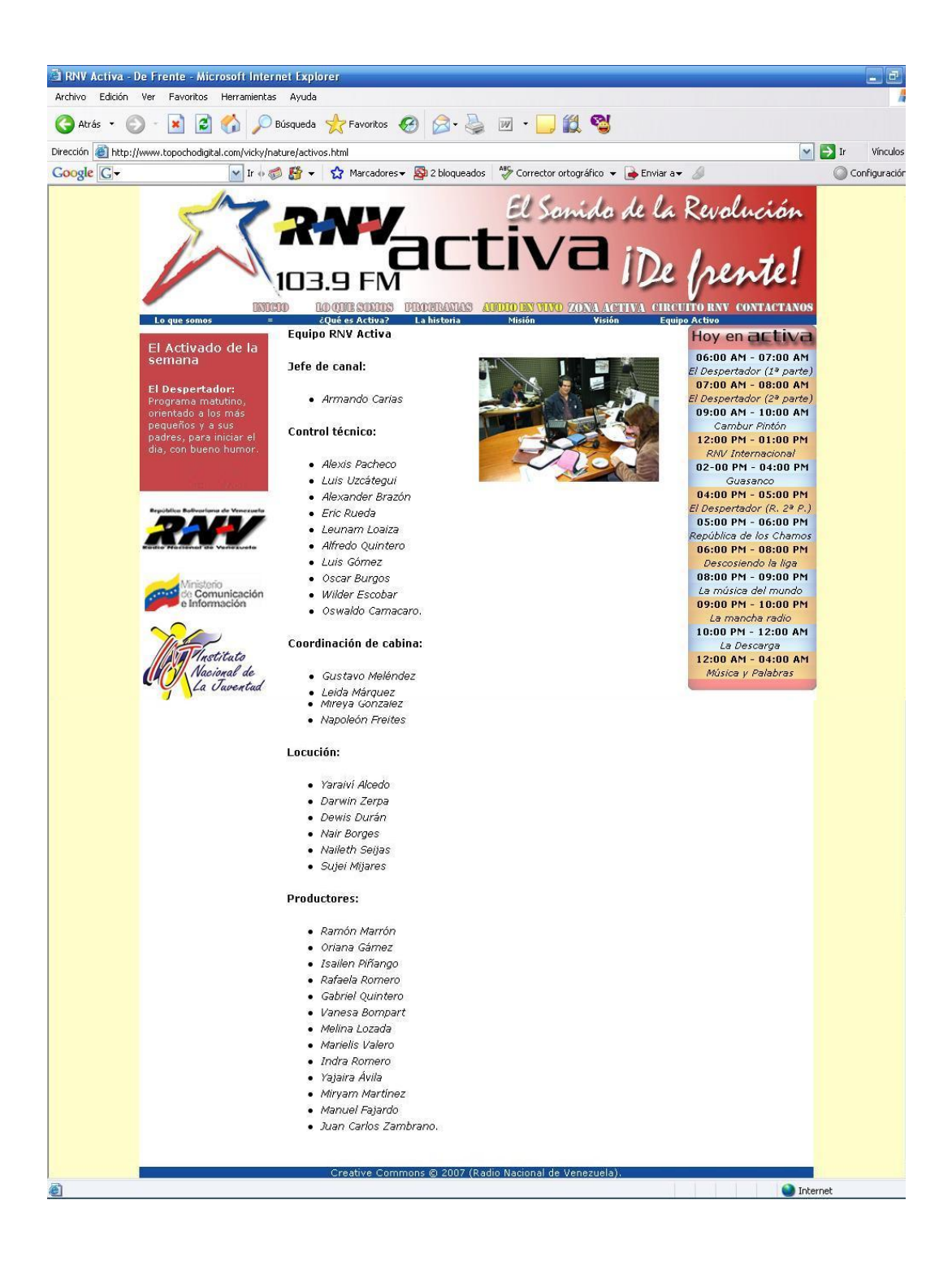

#### **Programas – Día Lunes (ejemplo)**

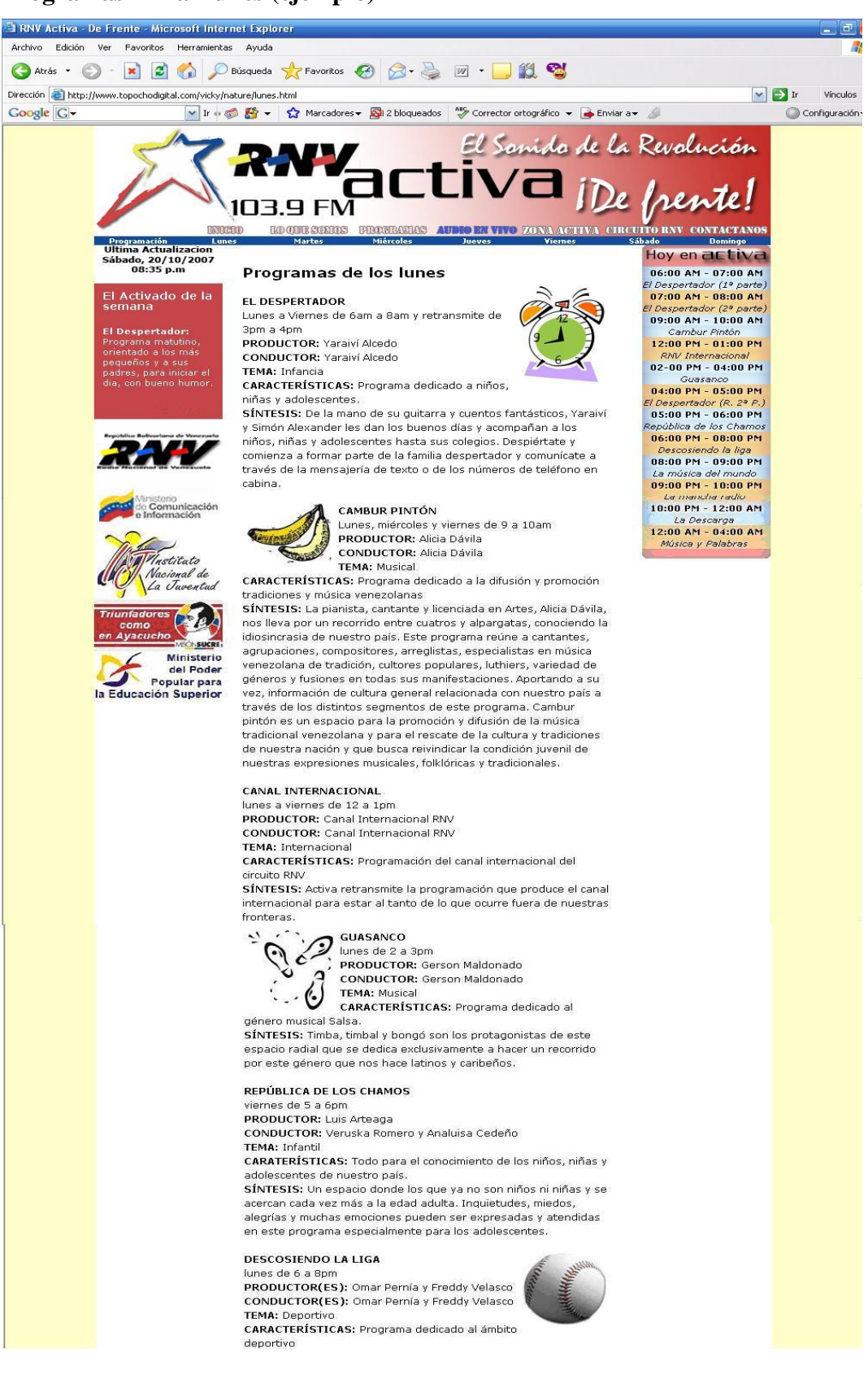

### **Audio en vivo**

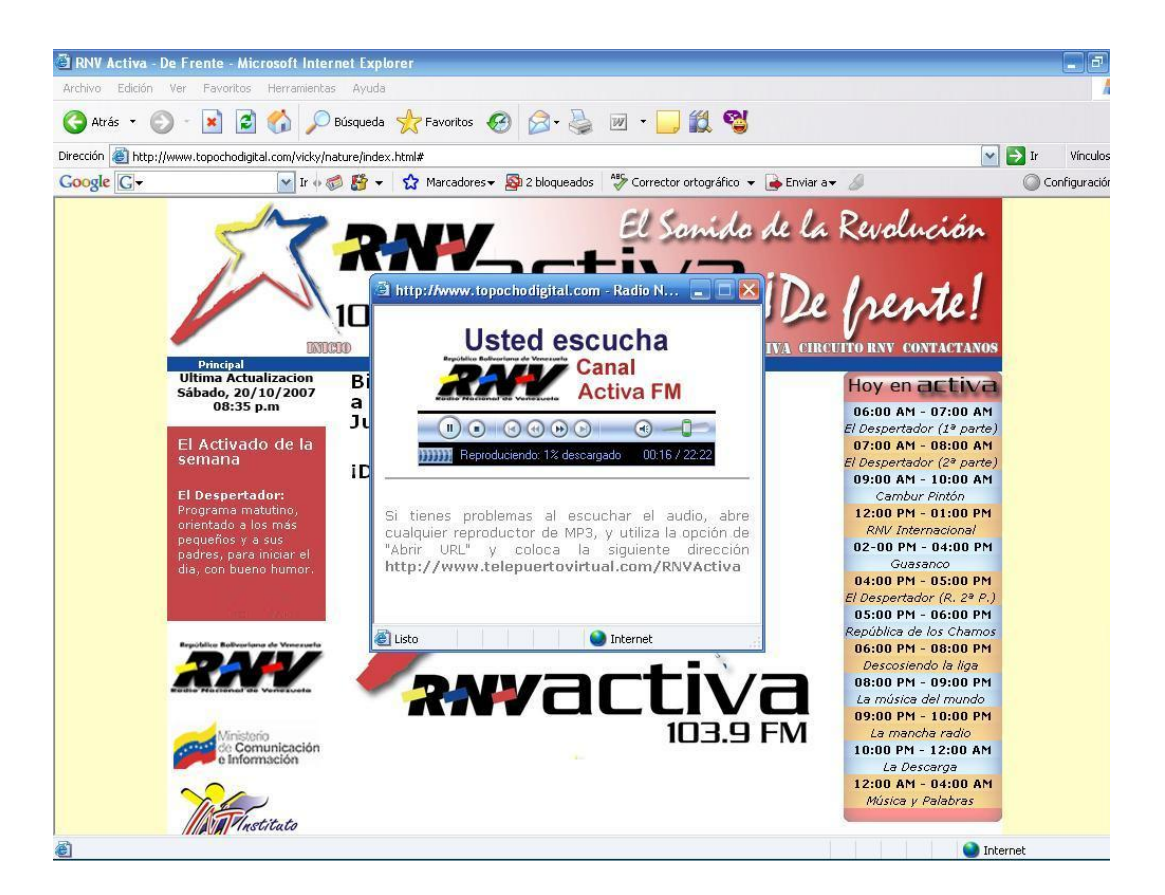

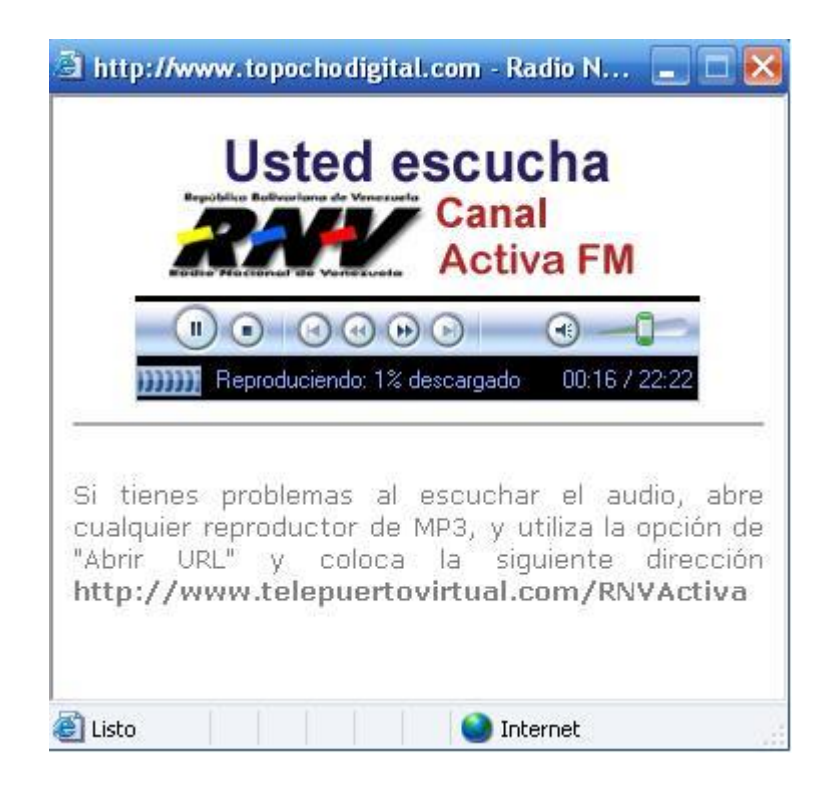

## **Zona Activa**

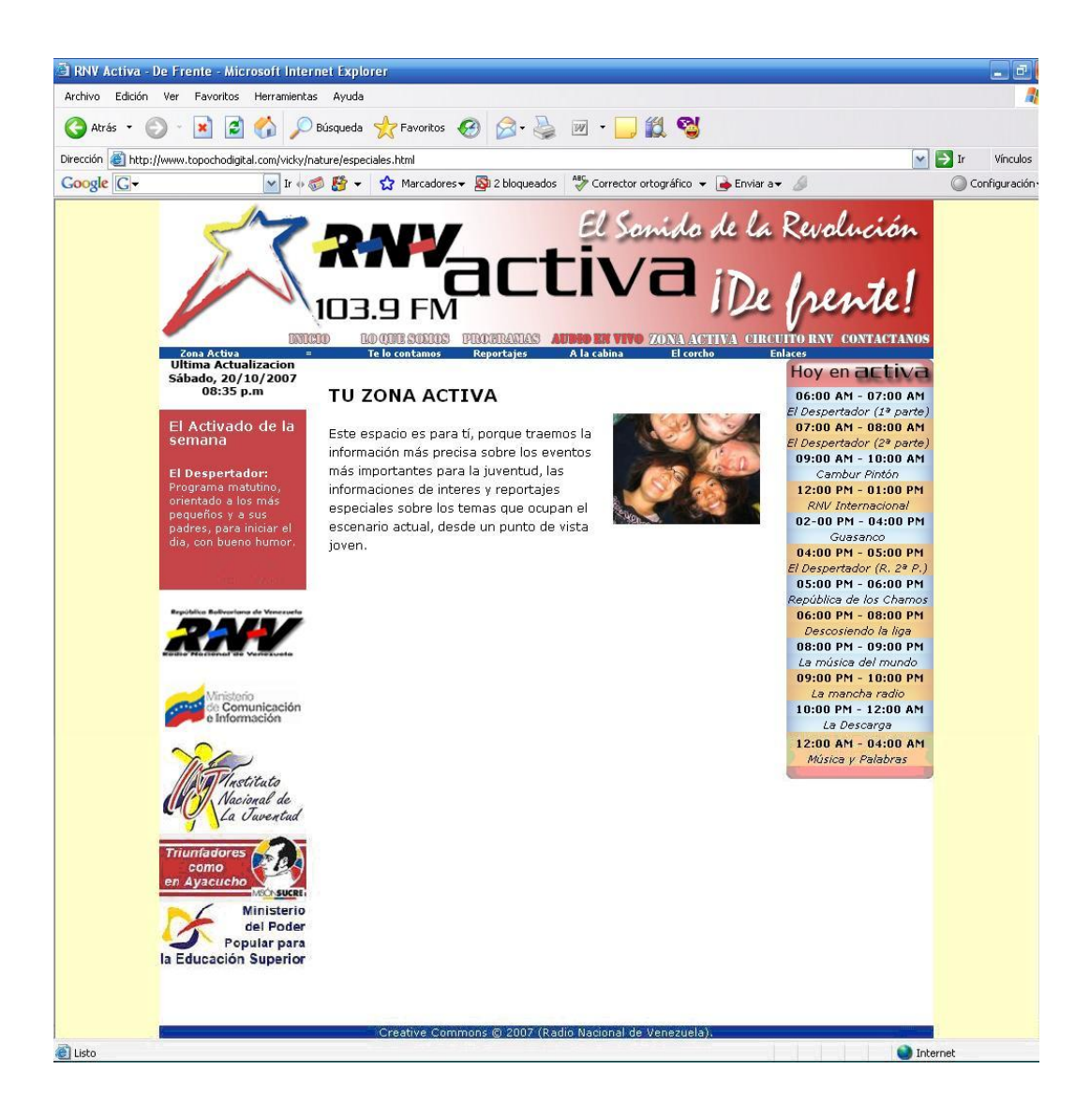

### **Zona Activa -Te lo contamos**

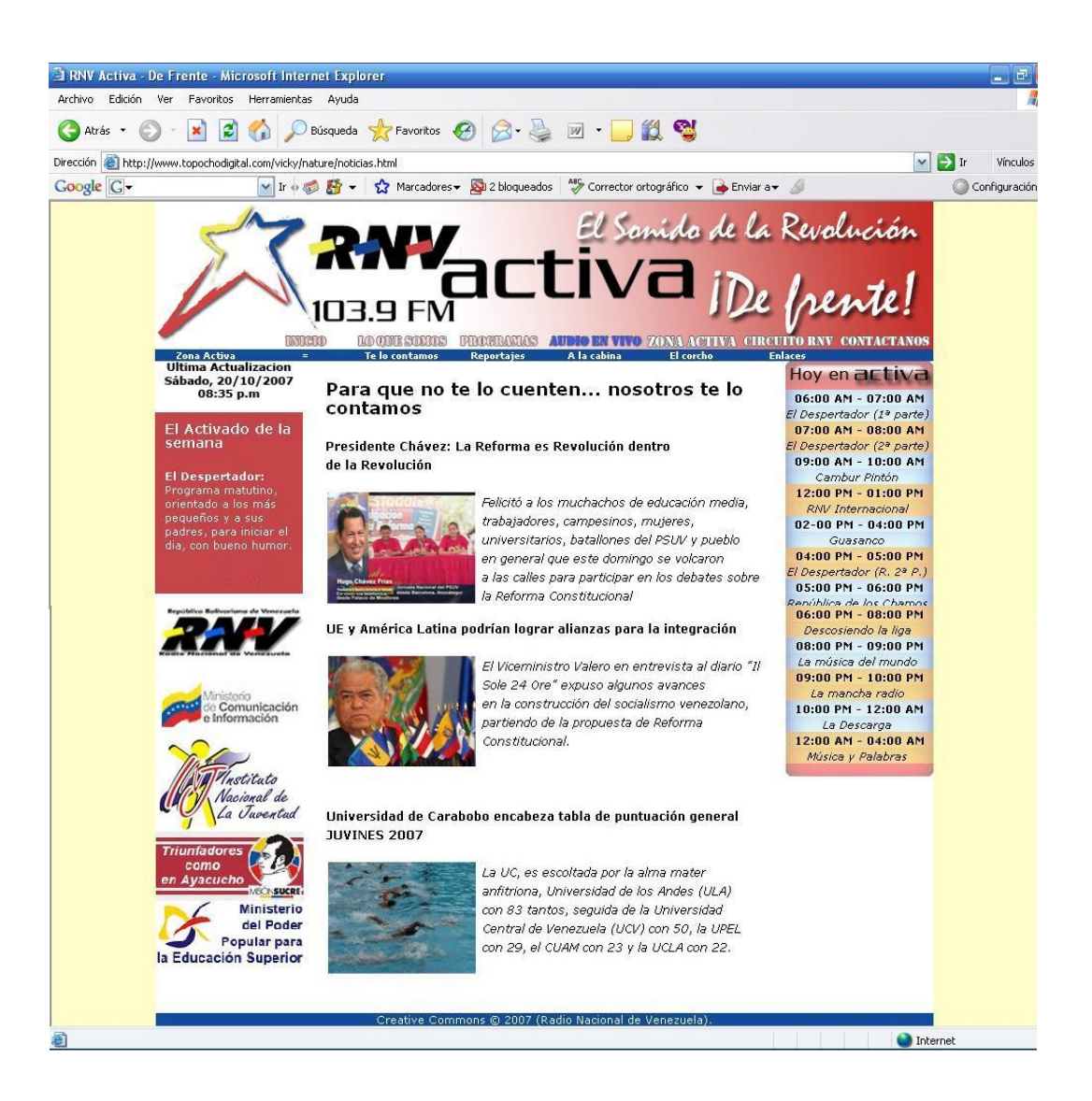

#### **Zona Activa - Reportajes**

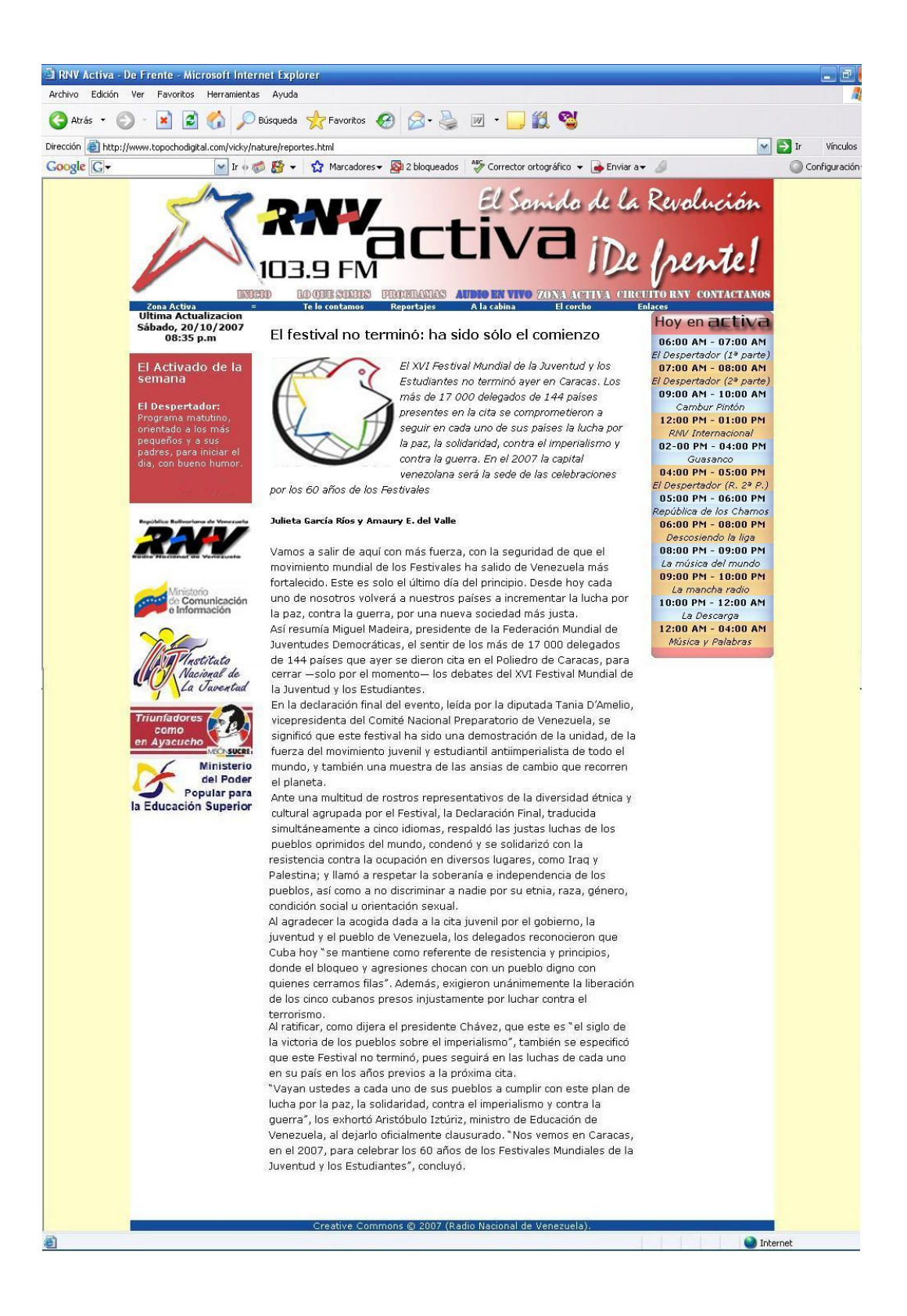

### **Zona Activa - A la cabina**

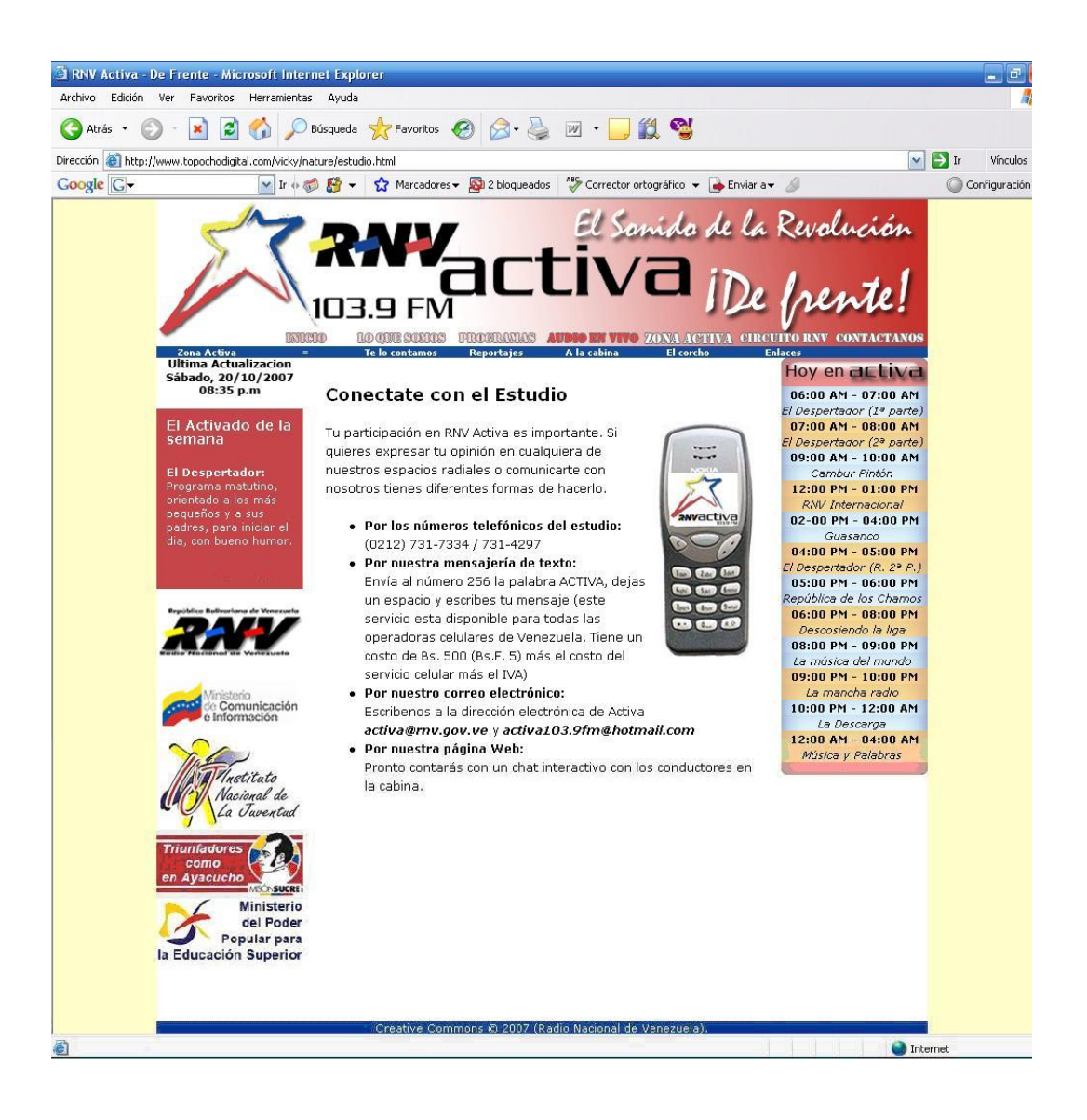

#### **Zona Activa - El Corcho**

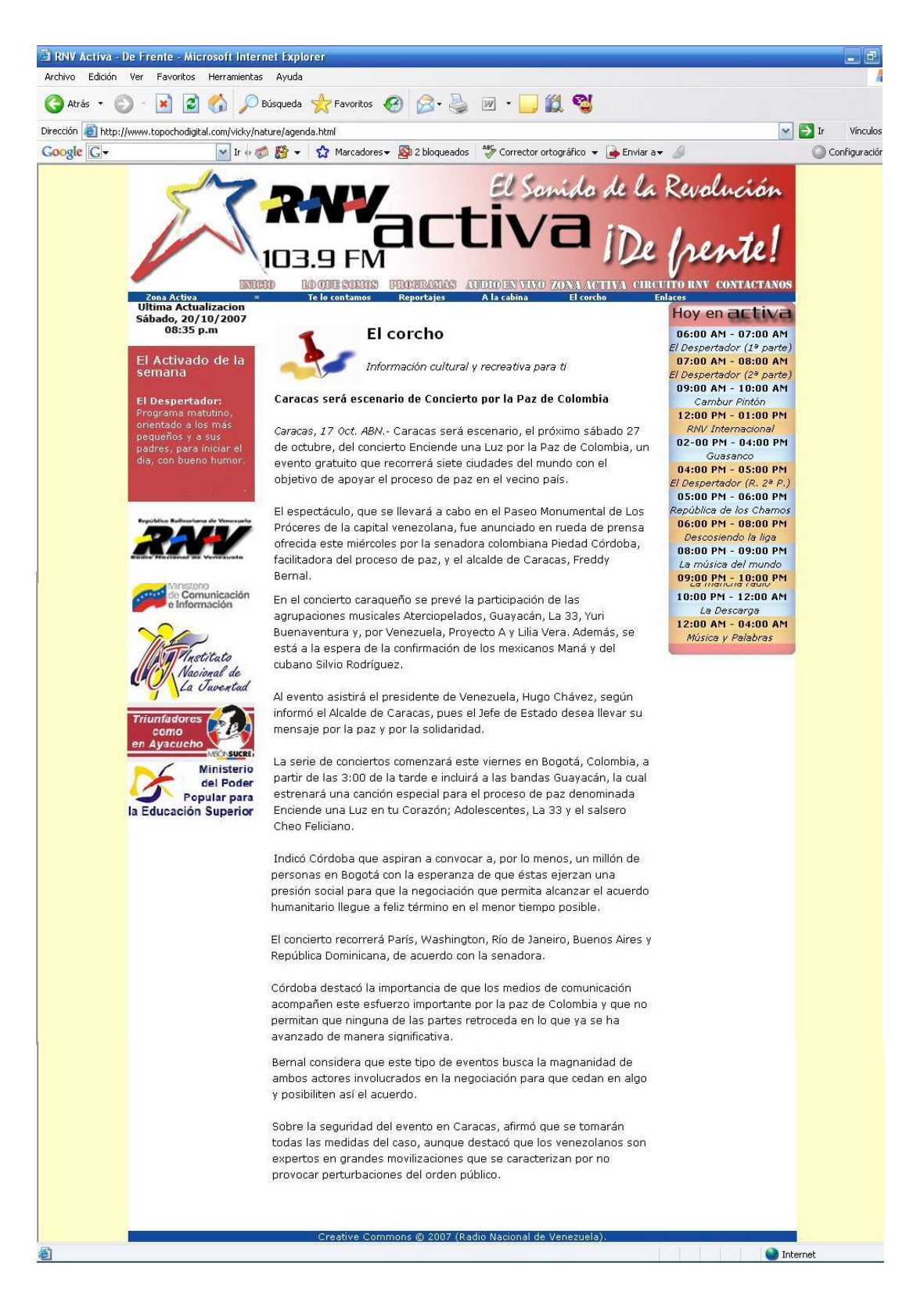

### **Zona Activa – Enlaces**

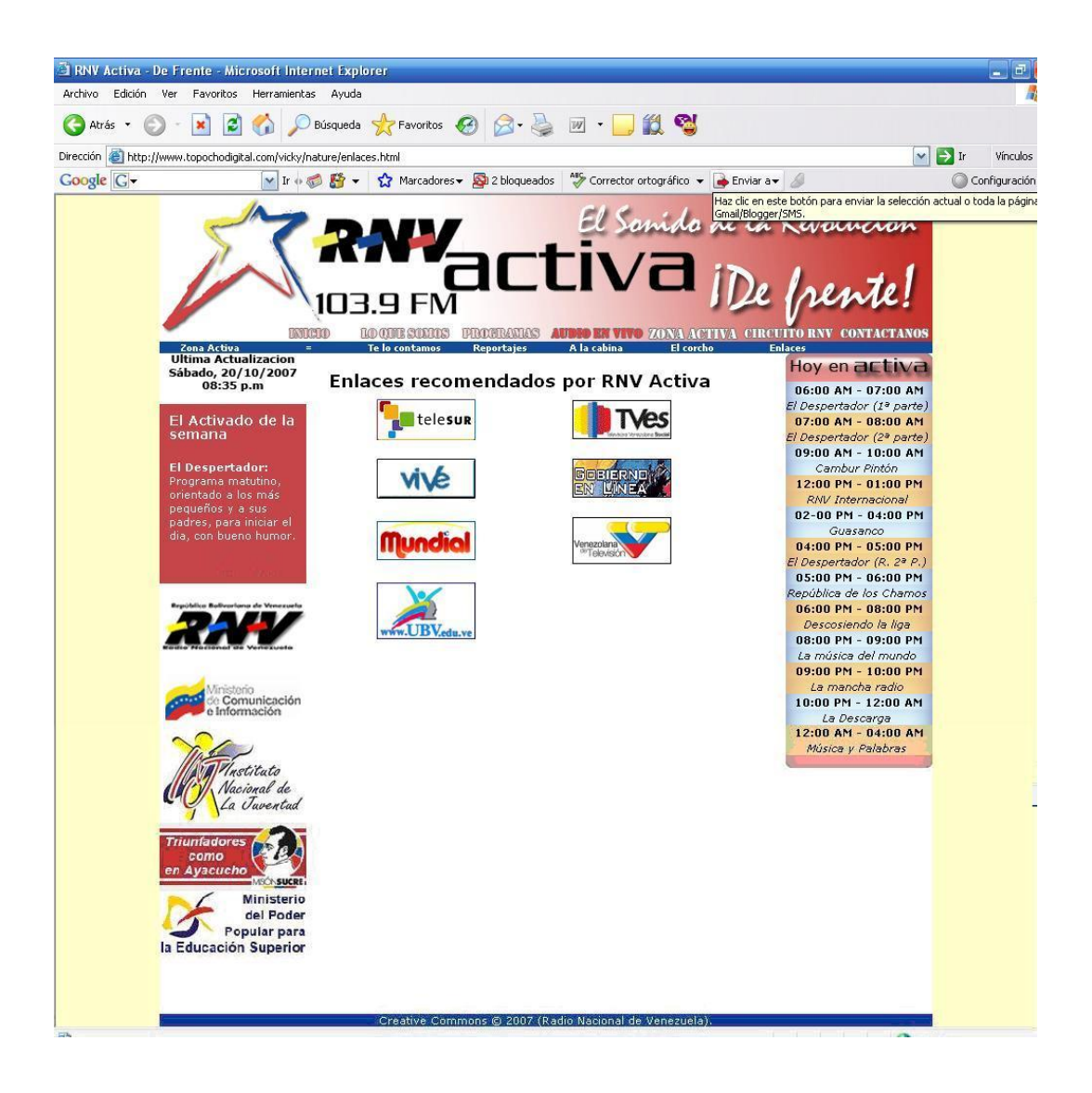

### **Circuito RNV – Historia**

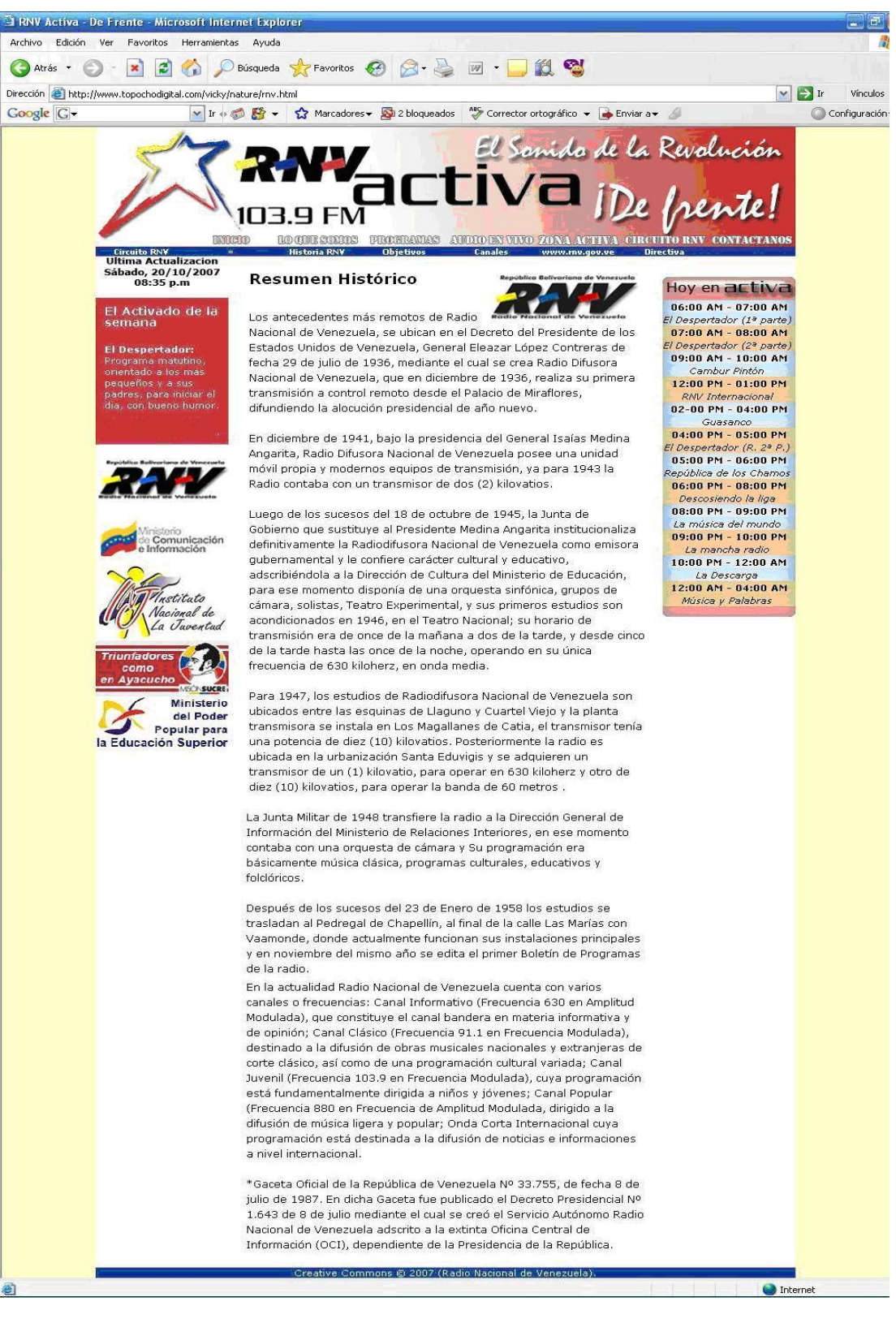

## **Circuito RNV – Objetivos**

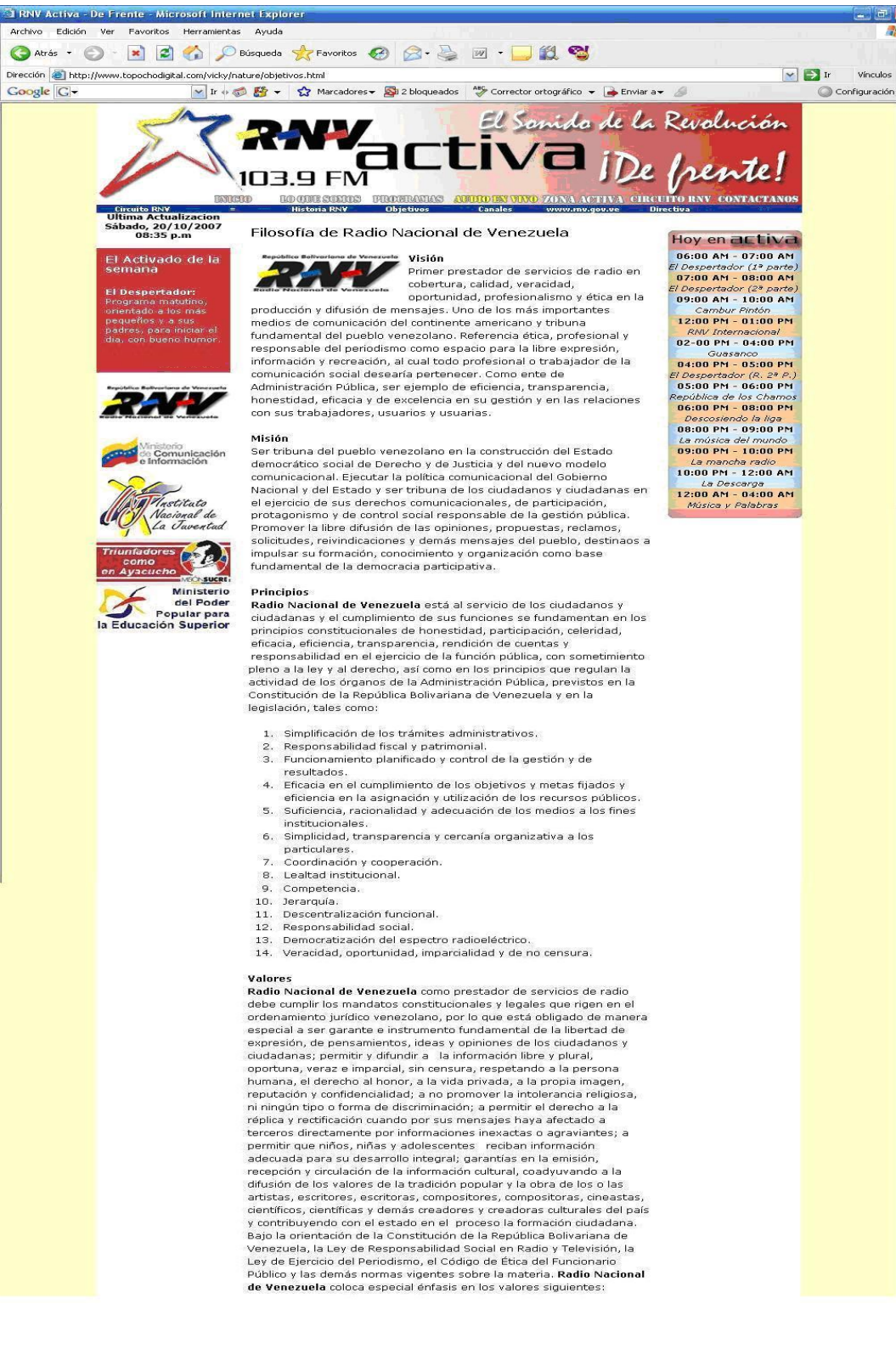

## **Circuito RNV – Canales**

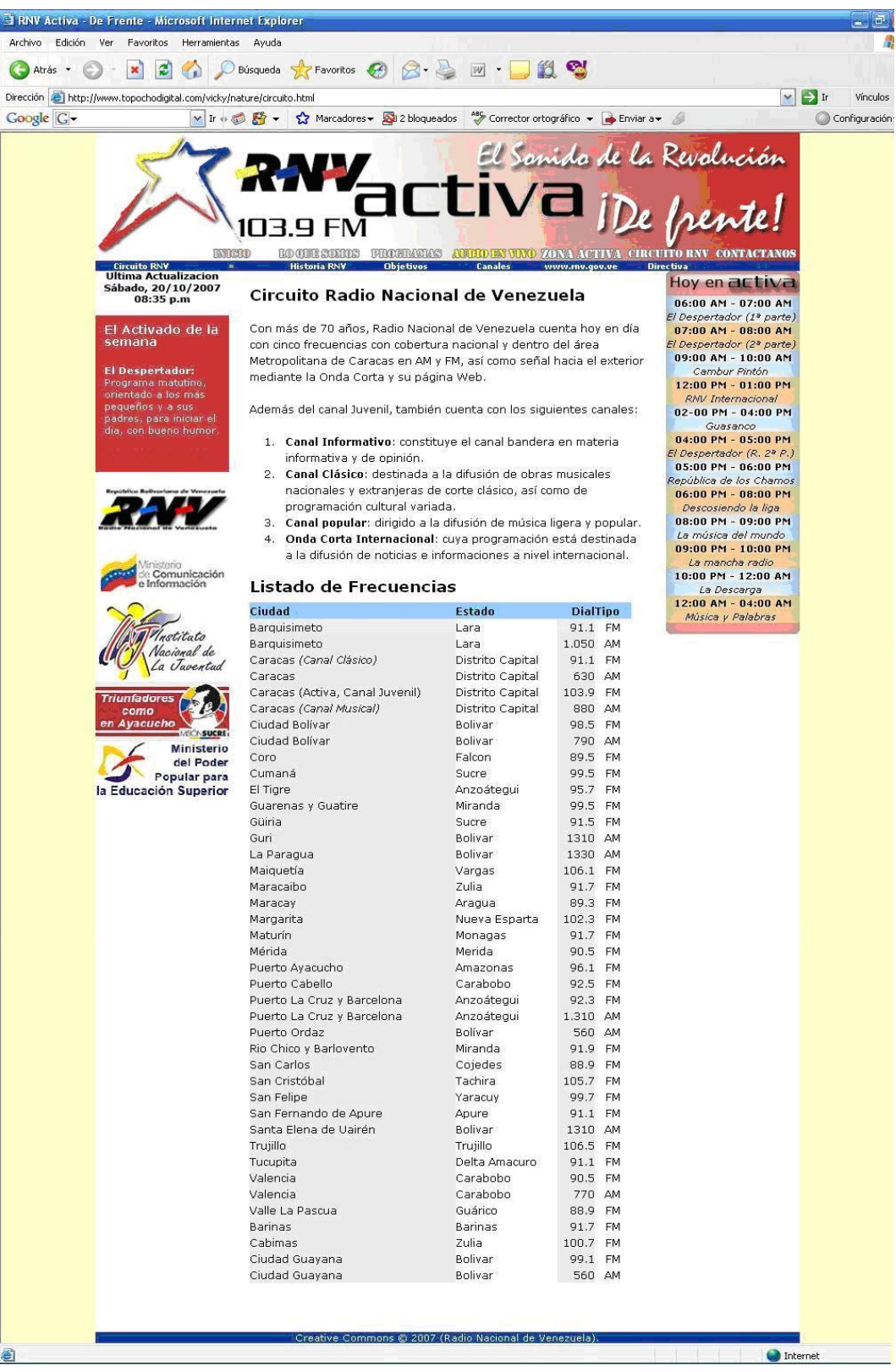

## **Circuito RNV – Directiva**

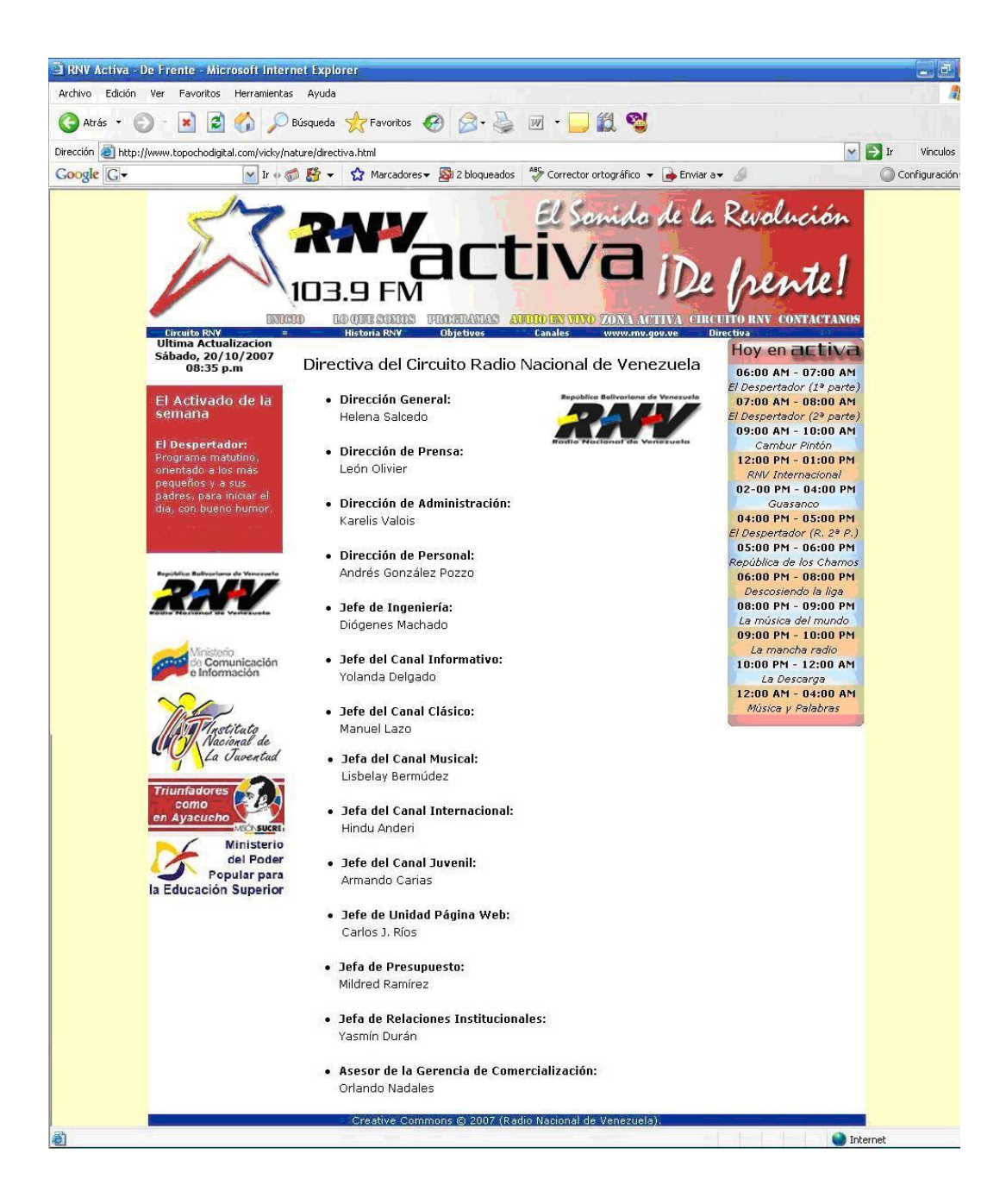

### **Contáctanos**

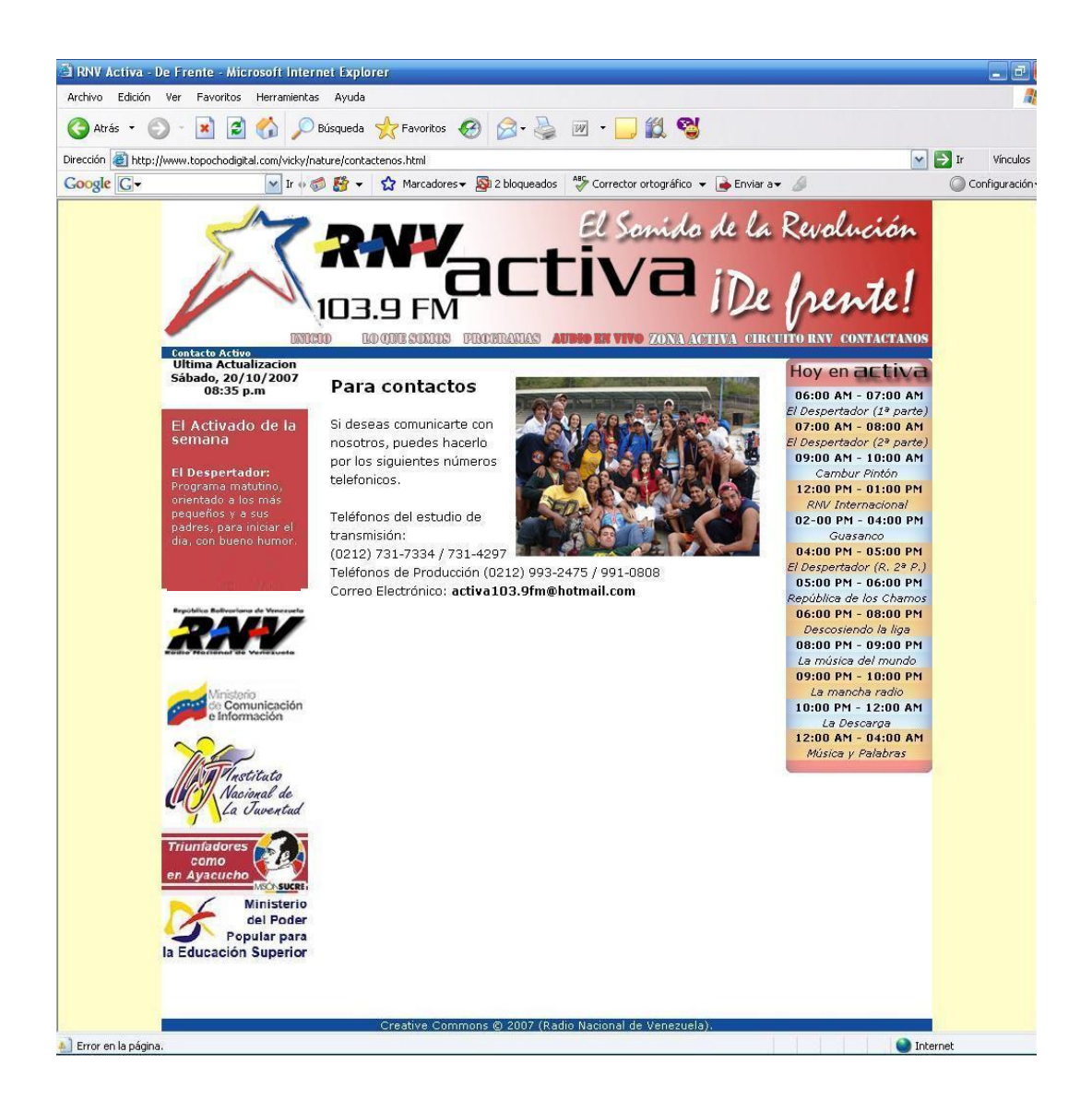

## **CAPITULO V**

#### **CONCLUSIONES**

El comunicador social, dentro de sus labores, tiene como premisa generar contenidos de interés para la sociedad actual, para así contribuir con la vida de las empresas, las comunidades y organizaciones que la conforman.

Los medios de comunicación social juegan un papel importante y determinante en el desarrollo de estas sociedades, de no ser por ellos, el mundo estaría aislado de todos los acontecimientos que nos rodean.

Por otra parte, Internet ha venido ganando espacios dentro de las comunicaciones, el desarrollo de las mismas le han otorgado un lugar principal en lo que a medios se refiere, permitiendo así involucrar y de alguna manera fundir provechosamente las nuevas tecnologías de información con las demás formas tradicionales de comunicación.

Todo el acontecer de la presencia de los medios tradicionales en Internet y aunado a los avances tecnológicos comunicacionales nos llevó a la pregunta, ¿por qué una emisora de corte juvenil como RNV – Activa que depende de un circuito con la trayectoria de Radio Nacional de Venezuela no tiene un espacio propio en la red?

Basado en esta hipótesis, se desarrolló un proyecto basado en la investigación descriptiva, el cual tenía como propósito y fin principal destacar la necesidad del uso de las innovaciones tecnológicas relacionadas con la comunicación, para mejorar las condiciones estructurales y de forma del sitio Web del Canal Juvenil de Radio Nacional de Venezuela, RNV – Activa 103.9.

De esta manera este trabajo de grado, desarrolló una propuesta sustentada en las necesidades de esta emisora, por medio de una investigación descriptiva y sumada a las entrevistas a personalidades relacionadas con RNV – Activa 103.9 FM y el circuito Radio Nacional de Venezuela, sumado a esto se añadió la capacidad que posee el comunicador para crear contenidos pertinentes como por ejemplo investigar la historia de esta emisora, su trayectoria, sus fines y propósitos, carencias y beneficios, escoger los colores que representen a la estación (blanco, amarillo, azul y rojo) y el uso de los mismos en el diseño de la página. La selección de los links de interés para el visitante, la inclusión de reportajes especiales relacionados con la juventud venezolana y la inserción de elementos que permitían generar un contacto directo con el usuario o la usuaria de la radio para crear un espacio activo de la comunicación tales como el envío de mensajes de texto a la cabina de transmisión, entre otros.

De esta forma, se puso en práctica gran parte de los conocimientos adquiridos a lo largo de la carrera y se solicitó asesoramiento en cuanto a los puntos que se desconocían, sobre todo en el aspecto de programación de páginas Web, ya que el diseño y producción de páginas Web además de conocimientos de comunicación escrita y visual, implican nociones de lenguajes, protocolos y servidores y estos son dominados por los especialistas en Internet.

Este trabajo demostró la importancia y la necesidad que existe para las instituciones de poseer un portal Web, en el que se realice la conexión con los usuarios, brindando información relacionada con los mismos y ubicando a la radio dentro de la Internet como una alternativa para las comunicaciones en nuestro país.

#### **ANEXOS**

#### **GLOSARIO**

**Flash:** software de macromedia para crear animaciones vectoriales reproducidas en la web. El navegador de un usuario necesita el plug-in Flash placer para reproducir las animaciones realizadas con este programa. Los archivos de Flash, que tienen generalmente la [extensión de archivo](http://es.wikipedia.org/wiki/Extensi%C3%B3n_de_archivo) [SWF,](http://es.wikipedia.org/wiki/SWF) pueden aparecer en una página web para ser vista en un [navegador,](http://es.wikipedia.org/wiki/Navegador) o pueden ser reproducidos independientemente por un reproductor Flash. Los archivos de Flash aparecen muy a menudo como [animaciones](http://es.wikipedia.org/wiki/Animaci%C3%B3n) en páginas Web y sitios Web multimedia, y más recientemente [Aplicaciones de Internet Ricas.](http://es.wikipedia.org/wiki/Aplicaciones_de_Internet_Ricas) Son también ampliamente utilizados en [anuncios](http://es.wikipedia.org/wiki/Anuncio) de la web.

**Photoshop:** Adobe photoshop es una aplicación informática especializada en la edición y retoque de fotografías e imágenes digitales. Este programa emula las técnicas desarrolladas en laboratorios fotográficos para el procesamiento de imágenes. Adobe photoshop se aplica en las áreas de diseño gráfico, arte digital, entre otras. Photoshop se ha convertido, casi desde sus comienzos, en el estándar mundial en [retoque fotográfico,](http://es.wikipedia.org/wiki/Retoque_fotogr%C3%A1fico) pero también se usa extensivamente en multitud de disciplinas del campo del diseño y fotografía, como [diseño web,](http://es.wikipedia.org/wiki/Dise%C3%B1o_web) composición de imágenes [bitmap,](http://es.wikipedia.org/wiki/Bitmap) [estilismo digital,](http://es.wikipedia.org/w/index.php?title=Estilismo_digital&action=edit) [fotocomposición,](http://es.wikipedia.org/wiki/Fotocomposici%C3%B3n) edición y grafismos de [vídeo](http://es.wikipedia.org/wiki/V%C3%ADdeo) y básicamente en cualquier actividad que requiera el tratamiento de imágenes digitales.

**GIF:** Graphic Interchange Format. Formato gráfico muy usado en la World Wide Web ya que permite generar imágenes de tamaño comprimido, admitiendo una paleta de hasta 256 colores. Es adecuado para imágenes que contienen grandes áreas con el mismo color. GIF es un formato sin pérdida de calidad, siempre que partamos de imágenes de 256 colores o menos. Una imagen de alta calidad, como una imagen de color verdadero [\(profundidad de color](http://es.wikipedia.org/wiki/Profundidad_de_color) de 24 bits o superior) debería reducir literalmente el número de colores mostrados para adaptarla a este formato, y por lo tanto existiría una pérdida de calidad.

**Banner:** es un formato [publicitario](http://es.wikipedia.org/wiki/Publicidad) en [Internet.](http://es.wikipedia.org/wiki/Internet) Esta forma de [publicidad online](http://es.wikipedia.org/wiki/Publicidad_online) consiste en incluir una [pieza publicitaria](http://es.wikipedia.org/wiki/Pieza_publicitaria) dentro de una [página web.](http://es.wikipedia.org/wiki/P%C3%A1gina_web) Prácticamente en la totalidad de los casos, su objetivo es atraer tráfico hacia el sitio web del anunciante que paga por su inclusión. Los banners se crean a partir de imágenes [\(GIF](http://es.wikipedia.org/wiki/GIF) o [JPEG\)](http://es.wikipedia.org/wiki/JPEG), o de animaciones creadas a partir de tecnologías como [Java,](http://es.wikipedia.org/wiki/Lenguaje_de_programaci%C3%B3n_Java) [Adobe](http://es.wikipedia.org/wiki/Adobe_Shockwave)  [Shockwave](http://es.wikipedia.org/wiki/Adobe_Shockwave) y, fundamentalmente, [Flash,](http://es.wikipedia.org/wiki/Flash) diseñadas con la intención de atraer la atención, resultar notorias y comunicar el mensaje deseado. Por lo tanto, estos banners no necesariamente mantienen la línea gráfica del sitio. Los banners operan mediante un botón de hiperenlace el cual permite pasar directamente de una u otra página o dirección de cualquier servidor de la red.

**Hipermedia:** es el término con que se designa al conjunto de métodos o procedimientos para escribir, diseñar, o componer contenidos que tengan [texto,](http://es.wikipedia.org/wiki/Texto) [video,](http://es.wikipedia.org/wiki/Video) [audio,](http://es.wikipedia.org/wiki/Audio) [mapas](http://es.wikipedia.org/wiki/Mapa) u otros medios, y que además tenga la posibilidad de interactuar con los usuarios. Hipermedia es, pues, un conjunto de contenidos digitales, conectados entre sí mediante hipervínculos.

**HTML:** Acrónimo inglés de Hyper Text Markup Language (lenguaje de marcación de hipertexto), es un lenguaje de marcas diseñado para estructurar textos y presentarlos en forma de hipertexto, que es el formato estándar de las páginas Web. Gracias a Internet y a los navegadores del tipo Explorer o Netscape, el HTML se ha convertido en uno de los formatos más populares que existen para la construcción de documentos.

**La Web:** La World Wide Web (del inglés, Telaraña Mundial) o WWW es un sistema de hipertexto que funciona sobre Internet. Para ver la información se utiliza una aplicación llamada navegador Web para extraer elementos de información (llamados "documentos" o "páginas web") de los servidores web (o "sitios") y mostrarlos en la pantalla del usuario. A la acción de seguir
hiperenlaces se suele llamar "navegar" por la Web o "explorar" la Web. No se debe confundir la Web con Internet, que es la red física mundial sobre la que circula la información.

**Universalidad:** el poder acceder a toda la información a nivel mundial, cualquiera sea su formato, desde cualquier tipo de computador, desde cualquier lugar del mundo y a través de único programa.

**Multimedia:** en informática, se considera multimedia al conjunto de tecnologías fundamentadas en el uso del computador que utilizadas simultáneamente permiten al usuario acceder y procesar información usando por lo menos tres de los siguientes medios: textos, imágenes (fijas y o en movimiento) y sonido.

**Medios Digitales:** también llamados "nuevos medios" o "nuevas tecnologías". Son los medios más usados actualmente por los jóvenes y, en general, por las personas amantes de la tecnología. Habitualmente se accede a ellos a través de Internet, lo que hace que todavía no sean un medio extremadamente masivo, pues es mayor el número de personas que posee un televisor o un radio que el que posee un computador.

**Sociedad de la Información:** Conglomerado humano cuyas acciones de supervivencia y desarrollo está basado predominantemente en un intenso uso, distribución, almacenamiento y creación de recursos de información y conocimientos mediatizados por las nuevas tecnologías de información y comunicación.

## **REFERENCIAS**

## *BIBLIOGRÁFICA:*

ARIAS, Fidias (2004): **Metodología de la Investigación.** Caracas, Venezuela. Editorial Episteme.

ARRUTI, Alberto Miguel (2001): **Ciberperiodismo.** Ediciones 2010. Madrid, España.

CASTELLS, Manuel (2001): **La galaxia Internet**. Areté. Madrid, España

CORTINA, Alfredo (1978): **Breve historia de la radio en Venezuela.** Fundarte. Caracas, Venezuela.

ESCALANTE RAMÍREZ, Héctor (2004): **La radio maravillosa y mágica...Su historia.** Editorial Ediluz.

FERNADEZ COCA, Antonio (1998): **Producción y diseño gráfico para la World Wide Web.** Editorial Paidós. Barcelona, España.

GÓMEZ MONT, Carmen (1991): **Nuevas tecnologías de la comunicación.**  Ediciones Trillas. México.

GÓMEZ, Carmen. (1995): **Venezuela para jóvenes: Radio, Televisión, Cine, Danza y deportes.** Ediciones Ge. Venezuela.

PEÍA TRESANCOS, Jaime (2000): **Guía visual de diseños de páginas Web.**  Editorial Anaya. Madrid, España.

ROMO, Cristina (1982): **Introducción al conocimiento y práctica de la radio.**  Editorial Iteso. Guadalajara – México.

SABINO, C. (1980): **El proceso de la investigación.** Editorial El Cid. Argentina

SAMPIERI, R., Fernández, C. Baptista, P. (2003). **Metodología de la Investigación.** México. Editorial Mc. Graw Hill. 3ra edición.

VIDAL, JAVIER (1996): **La Era de la Radio en Venezuela.** Venezuela. Editorial alfa.

WALL, David (1997): **10 secretos para el éxito en la Web.** Editorial Paraninfo. Madrid, España.

## *FUENTES VIVAS:*

Carías, Armando. Jefe del Canal Juvenil, Circuito RNV. Camacho, Martín. Coordinador del Canal Clásico, Circuito RNV. Doncella, Capy. Productor Nacional Independiente, Canal Clásico RNV Lugo, José. Reportero del Canal Informativo, Circuito RNV. Marrón, Ramón. Coordinador de Producción RNV- Activa. Cortés, Luís. Jefe de Musicalización y Montaje, Circuito RNV. Pérez, José Luís. Coordinador del Canal Antena Popular, Circuito RNV. Ríos, Carlos. Webmaster, Circuito RNV. Villegas, Miguel. Ingeniero de Audio, Circuito RNV. Zambrano, Juan Carlos. Jefe de Musicalización y Montaje, Canal Juvenil RNV.

## *FUENTES ELECTRÓNICAS:*

Buscador de radios en Venezuela: [http://www.desarrolloweb.com](http://www.desarrolloweb.com/) Circuito RNV: http://www.rnv.gov.ve Desarrollo Web: [http://www.desarrolloweb.com](http://www.desarrolloweb.com/) Enciclopedia Electrónica Wikipedia: [http://es.wikipedia.org](http://es.wikipedia.org/) Manual de diseño digital: [http://platea.cnince.mecd.es](http://platea.cnince.mecd.es/) Maestros de la web: [http://www.maestrosdelweb.com](http://www.maestrosdelweb.com/) Sitio dedicado a museo de radio: http://www.radiomuseum.org Web expertos: http://www.webexperto.com <http://www.logoscorp.com/clientes/oci/radio1.htm> 150.185.88.116/Humanitas/Com-Social/anuarioweb/Ininco12/pag171.asp <http://www.maestrosdelweb.com/editorial/internethis/> <http://mundointernet.iespana.es/historia.htm> http://www.loshornoslp.com.ar/principal/noticias/info\_ant/informe\_ftp.htm

<http://nivel.euitto.upm.es/~mab/semioweb/htmls/diez.html>

<http://es.wikipedia.org/wiki/PHP>

<http://www.maestrosdelweb.com/editorial/phpintro/> <http://www.ucab.edu.ve/prensa/ucabista/jun96/rad.html>